Санкт-Петербургский государственный университет Факультет прикладной математики — процессов управления

### **Гирдюк Дмитрий Викторович**

**Магистерская диссертация**

## **Применение адаптивного метода в нелинейной управляемой динамической модели межотраслевого баланса**

Направление 01.04.02 «Прикладная математика и информатика»

Основная образовательная программа магистратуры BM.5505 «Математическое и информационное обеспечение экономической деятельности»

> Научный руководитель: доктор физ.-мат. наук, профессор, Смирнов Н. В.

> Рецензент: кандидат физ.-мат. наук, Шахов Я. А.

Санкт-Петербург 2019

## Оглавление

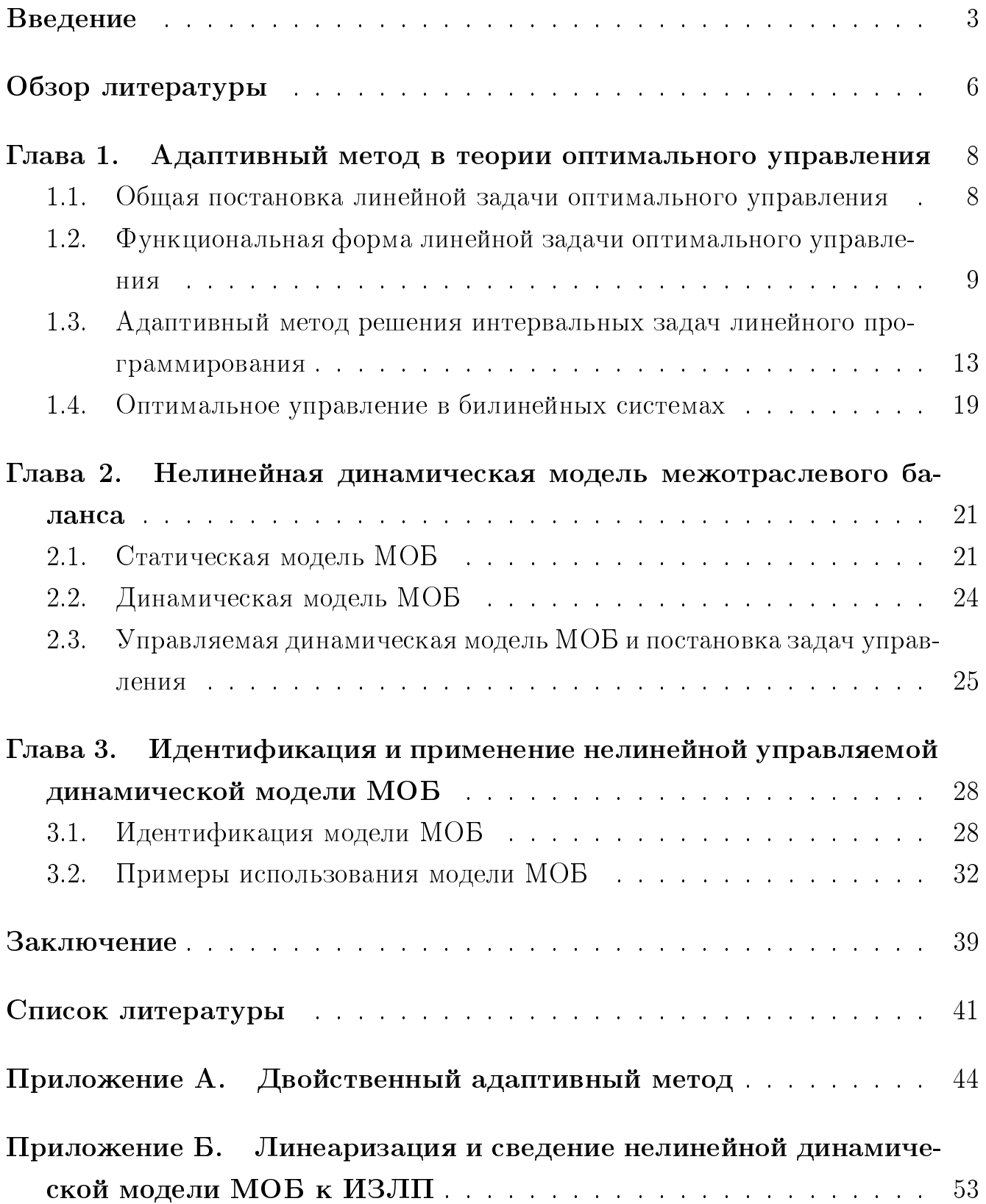

### Введение

<span id="page-2-0"></span>Адаптивный метод линейного программирования (ЛП) возник [1] в результате анализа классического симплекс-метода. Основная цель обобщения состояла в избавлении от некоторых известных недостатков и создание метода, который можно использовать для решения динамических задач ЛП. Эти задачи принято называть задачами оптимального управления дискретными системами [2].

В наиболее общем случае управляемый объект (тут важно отметить, что управление ищется в виде кусочно-постоянных функций) должен попасть в конечный момент времени в некоторую область, задаваемую системой линейных интервальных неравенств. Известно [3], что линейная задача оптимального управления может быть сведена к интервальной задаче линейного программирования (ИЗЛП). Специфика этих задач такова, что для применения симплекс-метода необходимо введение  $4n+2m$  дополнительных новых переменных и  $2(n+m)$  новых основных ограничений для сведения задачи к канонической форме, где *т*и *п* – количество ограничений и переменных исходной ИЗЛП. Подобное увеличение размеров задачи значительно сказывается на эффективности симплекс-метода.

В качестве приложения данного метода в работе будет рассмотрена задача оптимального управления параметрами нелинейной динамической модели межотраслевого баланса (МОБ), описанной в работах [4, 5].

Теоретические основы модели «затраты-выпуск» (модель межотраслевого баланса) были заложены в работах нобелевских лауреатов по экономике В. В. Леонтьева и Л. В. Канторовича. В настоящее время МОБ является международно признанным научным инструментом для анализа региональных экономических и социальных систем, а также их макроэкономических тенденций. «Международная ассоциация межотраслевого баланса» (International Input-Output Association, IIOA) [6], объединяющая ученых, занимающихся теорией и практикой применения моделей «затраты-выпуск», активно действует уже порядка  $30$ лет. ПОА издает собственный научный журнал «Economic System Research» [7].

Статическая модель МОБ представляет собой инструмент, позволяющий охарактеризовать межотраслевые производственные отношения между всеми возможными отраслями региональной экономики. Динамическая модель МОБ,

в отличие от статической, характеризует экономику в долгосрочной перспективе и позволяет руководству страны корректировать цели своего развития в режиме реального времени в зависимости от изменений объемов производства и издержек производства.

Основная цель данной работы состоит в дальнейшем развитии динамической модели МОБ из работ [4, 5]. Для этого необходимо решить ряд задач:

- доработка структуры модели в соответствии с современными стандартами формирования таблиц МОБ;
- разработка плана и программная реализация полной идентификации модели на основе опубликованных мировых таблиц МОБ;
- формирование на основе динамической модели систем управления, позволяющих исследовать и прогнозировать динамику развития экономики при варьировании экзогенных параметров, включенных в модель;
- исследование и программная реализация алгоритмов поиска оптимального управления для рассматриваемых систем управления.

Работа имеет следующую структуру:

- введение.
- обзор использованной литературы,
- $\bullet$  3 главы,
- заключение.
- список библиографических источников,
- два приложения с программной реализацией алгоритмов.

В первой главе представлены необходимые сведения из теории оптимального управления линейными системами, описан алгоритм двойственного адаптивного метода [1, 3, 8], рассмотрен подход к построению оптимального управления в билинейных системах, представленный в работе [9]. Во второй главе представлена доработанная структура модели МОБ из работ [4, 5]: описаны этапы моделирования статической и динамических моделей, а также приведены

примеры систем управления, которые могут быть созданы путем варьирования экзогенных параметров модели. В третьей главе описан алгоритм полной идентификации рассматриваемой модели МОБ на основе таблиц, публикуемых «Организацией экономического сотрудничества и развития» (OECD) [\[10\]](#page-40-10); приведены примеры и решены задачи оптимального управления на основе таблиц МОБ США, Индии и Китая.

### Обзор литературы

<span id="page-5-0"></span>Основные определения и обозначения теории оптимального управления позаимствованы из книги [2], в которой подробно описываются различные вычислительные методы и задачи ОУ.

Первая часть работы посвящена адаптивному методу, применяемому для решения задач оптимального управления в классе кусочно-постоянных управлений путем ее сведения к интервальным задачам линейного программирования. который впервые был подробно изложен в работе [1]. Дальнейшее развитие этого метода и его модификаций описывается в статьях [8, 11, 12].

В книге [3] приводится подробное описание и обоснование адаптивного метода. Помимо этого, в пособии приведено большое количество примеров конкретных прикладных задач, в особенности из экономической области, для которых построены математические модели в виде линейных задач оптимизации.

В данной работе решаются билинейные задачи оптимального программного управления, к которым адаптивный метод напрямую неприменим. Тем не менее, в публикациях [9, 13] предлагается подход к построению управления путем решения последовательности линеаризованных задач, причем их решения равномерно стремятся к решению для билинейной системы.

Вторая часть работы посвящена теории межотраслевого баланса (МОБ), создателем которой является американский экономист российского происхождения, лауреат Нобелевской премии по экономике Василий Васильевич Леонтьев [14]. Самая первая таблица МОБ была создана им для экономики США 1919 года [15]. Развитие теории межотраслевого баланса имеет достаточно долгую историю, описание которой выходит за рамки данной работы. С наиболее подробным описанием всех этапов развития модели можно ознакомиться в работе [16]. Основное внимание при изучении метода стоит обратить на книгу самого Леонтьева [14], в которой он описан в полной мере.

В работе [17] приводится комплексная характеристика существующих на данный момент стандартов построения и работы с таблицами межотраслевого баланса.

Примеры динамических моделей межотраслевого баланса представлены в публикациях [18—22]. Особый интерес вызывает статья [22], в которой аналогично данной работе рассматривается управляемая динамическая модель меж-

6

отраслевого баланса (в качестве управления выступают затраты на конечное производство). Наиболее подробное описание всех этапов развития динамических моделей МОБ представлено в тринадцатой главе книги [\[23\]](#page-41-8).

В данной работе рассматривается динамическая модель МОБ, основы которой было заложены в работах [\[4,](#page-40-4) [5\]](#page-40-5).

Основным источником информации для идентификации параметров рассматриваемой модели являются национальные таблицы межотраслевого баланса, публикуемые «Организацией экономического сотрудничества и развития» (ОЭСР, OECD) [\[10\]](#page-40-10). В качестве альтернативного источника информации для идентификации модели могут быть использованы глобальная база данных цепей поставок проекта «Eora» [\[24\]](#page-42-0), состоящая из межрегиональной таблицы МОБ, или «Мировая база данных межотраслевого баланса» (World input-output database, WIOD) [\[25,](#page-42-1) [26\]](#page-42-2) — проект по созданию мировых таблиц МОБ, профинансированный в 2009 году Евросоюзом. Для исходной рассматриваемой модели идентификация основных параметров на основе таблиц WIOD (для версии 2013 г.) уже была проделана в работе [\[27\]](#page-42-3).

По промежуточным результатам данной работы были опубликованы три статьи [\[28](#page-42-4)[—30\]](#page-42-5).

## <span id="page-7-0"></span>Глава 1. Адаптивный метод в теории оптимального управления

## <span id="page-7-1"></span>1.1. Общая постановка линейной задачи оптимального управления

Рассмотрим линейную задачу оптимального управления:

$$
J(u) = c^{\mathrm{T}}x(t^*) \longrightarrow \max,\tag{1.1}
$$

$$
\dot{x} = A(t)x + B(t)u, \quad x(t_*) = x_0,\tag{1.2}
$$

<span id="page-7-4"></span><span id="page-7-3"></span><span id="page-7-2"></span>
$$
g_* \le Hx(t^*) \le g^*,\tag{1.3}
$$

$$
x(t) \in \mathbb{R}^n, \quad u(t) \in \mathbb{R}^r, \quad |u(t)| \le \tilde{u}, \quad \tilde{u} \in \mathbb{R}^r, \quad t \in T = [t_*, t^*],
$$

$$
g_*, g^* \in \mathbb{R}^m, \quad \text{rank } H = m < n,
$$

где  $J(u)$ ,  $u \in U$  есть функционал качества, а  $A(t)$ ,  $B(t)$ ,  $t \in T$ , представляют  $[n \times n]$ - и  $[n \times m]$ -матричные функции соответственно. Их элементы являются кусочно-непрерывными при  $t \in T$  функциями.

Пусть  $h = (t^* - t_*)/N$ ,  $t_* < t^* < +\infty$ , N - натуральное число,  $T_u =$  $= \{t_*, t_* + h, \ldots, t^* - h\}.$  Функцию  $u(t), t \in T$  будем называть допустимым  $ynpa$ влением, если она кусочно-непрерывная и в каждый момент времени  $t$  принимает значения из заданного ограниченного множества  $U: u(t) \in U, t \in T$ . Управление  $u(t) \in U$ ,  $t \in T$ , будем называть допустимым дискретным управ*лением*, если  $u(t) = u(t_* + kh), t \in [t_* + kh, t_* + (k+1)h), k = \overline{0, N-1}.$ 

Задача состоит в поиске допустимого управления  $u(t)$ :  $|u(t)| \leq u^*$ = const, максимизирующего линейный функционал качества  $J(u)$ ,  $u \in U$ , и переводящего систему из начального состояния в момент времени  $t_{\ast}$  в конечное состояние, задающееся системой линейных интервальных неравенств за время  $t^*-t_*$ .

## <span id="page-8-0"></span>1.2. Функциональная форма линейной задачи оптимального управления

Покажем, что рассмотренную в Пункте 1.1 задачу можно свести к интервальной задаче линейного программирования. Для этого будем использовать соображения из работ [1, 8], где это продемонстрировано для случая скалярного управления, т.е. при  $r=1$ .

Воспользуемся формулой Коши для решения системы (1.2):

<span id="page-8-1"></span>
$$
x(t, t_*, x_0) = Y(t) \left[ Y^{-1}(t_*) x_0 + \int_{t_*}^t Y^{-1}(\tau) B(\tau) u(\tau) d\tau \right],
$$

где  $Y(t)$  – фундаментальная матрица соответствующей ейоднородной системы. В конечный момент времени имеем

$$
x(t_*) = x(t^*, t_*, x_0) = Y(t^*) \left[ Y^{-1}(t_*) x_0 + \int_{t_*}^{t^*} Y^{-1}(\tau) B(\tau) u(\tau) d\tau \right]. \tag{1.4}
$$

Представление (1.4) подставим в функционал качества (1.1)

$$
c^{T}x(t^{*}) = c^{T}Y(t^{*}) \left[ Y^{-1}(t_{*})x_{0} + \int_{t_{*}}^{t^{*}} Y^{-1}(\tau)B(\tau)u(\tau) d\tau \right].
$$

Ограничимся случаем, когда фундаментальная матрица  $Y(t)$  является нормированной в момент времени  $t = t_*$ , т.е.  $Y(t)Y^{-1}(t_*)$  определяется однозначно. Учитывая тот факт, что в последнем представлении функционала первое слагаемое не зависит от управления, то максимизация исходного функционала эквивалентна  $\overline{1}$ 

<span id="page-8-3"></span>
$$
\int_{t_*}^{t_*} c^{\mathrm{T}} Y(t^*) Y^{-1}(\tau) B(\tau) u(\tau) \, \mathrm{d}\tau \longrightarrow \max. \tag{1.5}
$$

Далее рассмотрим сопряженную систему

<span id="page-8-2"></span>
$$
\dot{z} = -A^{\mathrm{T}} z. \tag{1.6}
$$

Пусть  $Z(t)$  есть ее фундаментальная матрица. Рассмотрим общее решение системы  $(1.6)$ 

$$
z(t)=Z(t)\gamma,
$$

где  $\gamma$  – вектор произвольных постоянных, и решим задачу Коши при начальном условии

$$
z(t^*)=c,\quad
$$

где  $t^*$  и с из исходной постановки задачи оптимального управления. Получим

$$
z_c(t) = Z(t)Z^{-1}(t^*)c.
$$

Одно из основных свойств сопряженных систем состоит в следующем

<span id="page-9-1"></span>
$$
Z^{\mathrm{T}}(t) = Y^{-1}(t).
$$

Используя его, нетрудно убедиться, что

$$
z_c^{\mathrm{T}}(t) = c^{\mathrm{T}} \left( Z^{-1}(t^*) \right)^{\mathrm{T}} Z(t)^{\mathrm{T}} = c^{\mathrm{T}} Y(t^*) Y^{-1}(t),
$$

и, следовательно, функционал (1.5) принимает вид

$$
\int_{t_*}^{t^*} z_c^{\mathrm{T}}(\tau) B(\tau) u(\tau) d\tau \longrightarrow \max.
$$
 (1.7)

Теперь подставим представление  $(1.4)$  в ограничения системы  $(1.3)$ 

$$
g_{*} \leq HY(t^{*})\left[Y^{-1}(t_{*})x_{0} + \int_{t_{*}}^{t^{*}} Y^{-1}(\tau)B(\tau)u(\tau) d\tau\right] \leq g^{*}.
$$

Обозначим через  $x_0(t)$  вектор, являющийся решением системы (1.2) при нулевом векторе управления  $u(t)$ . Очевидно, что  $x_0(t) = Y(t)Y^{-1}(t_*)x_0$ . Тогда последнее условие можно переписать в виде

<span id="page-9-0"></span>
$$
\widetilde{g}_* \le \int\limits_{t_*}^{t^*} HY(t^*)Y^{-1}(\tau)B(\tau)u(\tau) d\tau \le \widetilde{g}^*,\tag{1.8}
$$

где  $\widetilde{g}_* = g_* - Hx_0(t^*), \widetilde{g}^* = g^* - Hx_0(t^*).$  Далее обозначим через  $h_i, i = \overline{1,m}$ , строки матрицы Н. Для каждой *i*-ой строки рассмотрим решение  $z_i(t)$  сопряженной системы (1.6) с начальным условием

$$
z_i(t^*) = h_i^{\mathrm{T}}
$$

Ее решение имеет вид

$$
z_i(t) = Z(t)Z^{-1}(t^*)h_i^{\mathrm{T}},
$$

откуда получаем

$$
z_i^{\mathrm{T}}(t) = h_i \left( Z^{-1}(t^*) \right)^{\mathrm{T}} Z^{\mathrm{T}}(t) = h_i Y(t^*) Y^{-1}(t).
$$

<span id="page-10-0"></span>Это означает, что  $z_i^T$  является *i*-ой строкой матрицы  $HY(t^*)Y^{-1}(t)$  в (1.8). Обозначим через $G$ матрицу со строками $z_i^{\rm T}.$  Тогда (1.8) можно переписать в виде

$$
\widetilde{g}_* \leq \int\limits_{t_*}^{t^*} G(\tau)B(\tau)u(\tau) d\tau \leq \widetilde{g}^*.
$$
\n(1.9)

Таким образом, для построения  $z_c(t)$  и  $z_i(t)$ ,  $i = \overline{1,m}$  необходимо  $m+1$  раз проинтегрировать сопряженную систему  $(1.6)$  с начальными условиями  $z_c(t^*)$  = = с и  $z_i(t^*) = h_i^{\mathrm{T}}$  соответственно при обратном отсчете времени t от  $t^*$  до  $t_*$ .

Далее, учитывая вид допустимого управления, то (1.7) и (1.9) можно записать в виде

<span id="page-10-1"></span>
$$
\sum_{t \in T_u} \int_{t}^{t+h} z_c^{\mathrm{T}}(\tau) B(\tau) \, \mathrm{d}\tau u(t) \longrightarrow \max, \tag{1.10}
$$

$$
\widetilde{g}_* \le \sum_{t \in T_u} \int_t^{t+h} G(\tau) B(\tau) d\tau u(t) \le \widetilde{g}^*.
$$
\n(1.11)

Понятно, что все интегралы по элементарным промежуткам  $(1.10)$ ,  $(1.11)$  можно вычислить заранее. Введем для них обозначения

<span id="page-10-3"></span><span id="page-10-2"></span>
$$
p_j(t) = \int\limits_t^{t+h} z_c^{\mathrm{T}}(\tau) b^j(\tau) \,\mathrm{d}\tau,\tag{1.12}
$$

$$
q_j(t) = \int\limits_t^{t+h} G(\tau) b^j(\tau) d\tau,
$$
\n(1.13)

<span id="page-11-0"></span>где  $b^j$  есть *j*-ый столбец матрицы  $B(t)$ . Кроме того, введем в рассмотрение  $rN$ -мерный вектор, состоящий из постоянных управлений

$$
V = (u_1(t_*,), \ldots, u_r(t_*), u_1(t_* + h), \ldots, u_r(t_* + h), \ldots, u_1(t^* - h), \ldots, u_r(t^* - h))^T,
$$

а также  $rN$ -мерный вектор, состоящий из величин  $(1.12)$ , вычисленных в соответствующие моменты времени

$$
P = (p_1(t_*,), \ldots, p_r(t_*), p_1(t_* + h), \ldots, p_r(t_* + h), \ldots, p_1(t^* - h), \ldots, p_r(t^* - h))^T,
$$

и  $[m \times rN]$ -матрица, состоящая из величин  $(1.13)$ , вычисленных в соответствующие моменты времени

$$
Q = (q_1(t_*,), \ldots, q_r(t_*), q_1(t_* + h), \ldots, q_r(t_* + h), \ldots, q_1(t^* - h), \ldots, q_r(t^* - h))^T.
$$

Тогда окончательно имеем эквивалентное представление исходной линейной задачи оптимального управления

$$
PV \longrightarrow \max,
$$
  
\n
$$
\widetilde{g}_* \le QV \le \widetilde{g}^*,
$$
  
\n
$$
|V_j| \le \widetilde{u}_i, \quad i = j \text{ mod } r.
$$

Подведем итоги. В классе кусочно-постоянных управлений линейную задачу оптимального управления можно свести к задаче линейного программирования. В общем случае, когда ограничения на состояние системы в конечный момент времени задаются системой интервальных неравенств, для построения оптимального программного управления необходимо решить интервальную задачу линейного программирования.

## <span id="page-12-0"></span>1.3. Адаптивный метод решения интервальных задач линейного программирования

В данной работе для решения интервальных задач линейного программирования применяется адаптивный метод [1, 3]. Последующее изложение есть компактное описание одной из его разновидностей – двойственного адаптивного метода, всецело основанное на работе [3].

Рассмотрим интервальную задачу линейного программирования:

$$
\varphi(x) = c^{\mathrm{T}} x \longrightarrow \max
$$

$$
b_* \leq Ax \leq b^*,
$$

$$
d_* \leq x \leq d^*,
$$

где  $c, d_*, d^*$  есть постоянные *n*-мерные векторы,  $b_*, b^*$  – постоянные *m*-мерные векторы,  $A$  – матрица размерности  $m \times n$ . Любой *п*-мерный вектор  $x \in X$  называется планом, а множество  $X = \{x \in \mathbb{R}^n : \text{cr{i}mapeq \text{r{i}} \cup (1.3), (1.3)\} - \text{μo} \cup \text{nc} \}$ ством планов. Ограничения (1.3) называются основными, а  $(1.3)$  - прямыми. План  $x^0$  называется оптимальным, если на нем целевая функция достигает своего максимального значения, т.е.

$$
x^0 = \arg\max_{x \in X} c^{\mathrm{T}} x
$$

Кроме того, необходимо ввести следующие обозначения:  $I = \{1, ..., m\}, J =$  $\{1,\ldots,n\}$ , вектор затрат  $z = Ax$ .

Выберем два множества индексов  $I_{\text{on}} \subseteq I$ ,  $J_{\text{on}} \subseteq J$ ,  $|I_{\text{on}}| = |J_{\text{on}}|$ . По их паре  $K_{\text{on}} = \{I_{\text{on}}, J_{\text{on}}\}$  составим квадратную матрицу  $A_{\text{on}} = A(I_{\text{on}}, J_{\text{on}})$ . Множество  $K_{\text{on}}$  называется опорой, а матрица  $A_{\text{on}}$  – опорной матрицей. Пара  $\{x, K_{\text{on}}\}$ называется опорным планом.

<span id="page-12-1"></span>В соответствии с определением опоры, справедливо следующее равенство

$$
z(I_{\text{on}}) = z_{\text{on}} = A_{\text{on}} x_{\text{on}} + A_{\text{o},\text{H}} x_{\text{H}},\tag{1.14}
$$

где  $A_{o,H} = A(I_{on}, J_{H})$ . Ввиду невырожденности опорной матрицы, из этого ра-

венства можно выразить  $x_{\text{on}}$ 

$$
x_{\text{on}} = A_{\text{on}}^{-1} z_{\text{on}} - A_{\text{on}}^{-1} A_{\text{o},\text{H}} x_{\text{H}}.
$$

Таким образом, по своей сути опора есть такая пара подмножеств индексов, при которой для любых компонент  $z_{\text{on}}$  и  $x_{\text{H}}$  можно найти такое  $x_{\text{on}}$ , при котором на плане  $x$  выполняется условие  $(1.14)$ . В свою очередь, это означает, что на основе опоры всегда есть возможность построить такой план, на котором будет справедлива опорная группа основных ограничений.

По опоре  $K_{\text{on}}$  построим вектор потенцалов и

<span id="page-13-0"></span>
$$
u = u(I) = (u(I_{\text{on}}), 0),
$$
  

$$
u(I_{\text{on}})^{\text{T}} = u_{\text{on}}^{\text{T}} = c_{\text{on}}^{\text{T}} A_{\text{on}}^{-1},
$$
 (1.15)

и вектор оценок  $\Delta$ 

<span id="page-13-1"></span>
$$
\Delta = \Delta(J) = (0, \Delta(J_{\rm H})),
$$
  
\n
$$
\Delta(J_{\rm H})^{\rm T} = \Delta_{\rm H}^{\rm T} = c_{\rm H}^{\rm T} - u_{\rm on}^{\rm T} A_{\rm o,H},
$$
  
\n
$$
J_{\rm H} = J \setminus J_{\rm on}, A_{\rm o,H} = A(I_{\rm on}, J_{\rm H}).
$$
\n(1.16)

Построим с помощью опоры  $K_{\text{on}}$ , вектора потенциалов *и* и вектора оценок  $\Delta$  псевдоплан  $\varkappa$  и вектор псевдозатрат  $\xi$ :

<span id="page-13-2"></span>
$$
\mathcal{H}_j = d_{*j}, \text{ecHH } \Delta_j < 0,
$$
\n
$$
\mathcal{H}_j = d_j^*, \text{ecHH } \Delta_j > 0,
$$
\n
$$
d_{*j} \leq \mathcal{H}_j \leq d_j^*, \text{ecHH } \Delta_j = 0, \ j \in J_{\text{H}},
$$
\n
$$
\mathcal{H}_{\text{OH}} = A_{\text{OH}}^{-1}(\xi_{\text{OH}} - A_{\text{O,H}} \mathcal{H}_{\text{H}}),
$$
\n(1.17)

$$
\xi_i = b_{*i}, \text{ecли } u_i < 0,
$$
\n
$$
\xi_i = b_i^*, \text{ecnu } u_i > 0,
$$
\n
$$
b_{*i} \leq \xi_i \leq b_i^*, \text{ecnu } u_i = 0, \ i \in I_{\text{on}},
$$
\n
$$
\xi_{\text{H}} = A(I_{\text{H}}, J) \varkappa.
$$
\n
$$
(1.18)
$$

<span id="page-13-3"></span>Найдем  $\beta(x, K_{\text{on}}) = \max \varphi(x)$  на множестве

$$
b_{i*} \leq z_i \leq b_i^*, \ i \in I_{\text{on}}; \ d_{j*} \leq x_i \leq d_j^*, \ j \in J_{\text{H}}.
$$

Можно показать [3], что

$$
\beta(x, K_{\text{on}}) = c' \varkappa - c' x.
$$

Пусть задано число  $\varepsilon \geq 0$ . План  $x^{\varepsilon} \in X$  называется субоптимальным  $(\varepsilon$ -оптимальным), если на нем выполняется неравенство

$$
c'x^0 - c'x^{\varepsilon} \leq \varepsilon, \quad \text{rge } x^0 = \max_{x \in X} c'x.
$$

Справедлива следующая теорема [3].

<span id="page-14-0"></span>**Теорема 1.1** (критерий  $\varepsilon$ -оптимальности). Для  $\varepsilon$ -оптимальности плана x при любом  $\varepsilon \geq 0$  необходимо и достаточно существования такой опоры  $K_{on}$ , при κοmοροŭ  $\beta(x, K_{on}) \leq \varepsilon$ .

<span id="page-14-1"></span>Из способа построения псевдоплана  $\varkappa$  и вектора псевдозатрат  $\xi$ , а также Теоремы 1.1 следует, что если для опорных компонент псевдоплана и неопорных компонент вектора псевдозатрат выполнены следующие интервальные неравенства

$$
d_{*j} \geqslant \varkappa_j \geqslant d_j^*, \quad j \in J_{\text{on}},
$$
  
\n
$$
b_{*i} \geqslant \xi_i \geqslant b_i^*, \quad i \in I_{\text{H}},
$$
\n
$$
(1.19)
$$

то в таком случае х является оптимальным планом.

Рассмотренных результатов достаточно для общего понимания и программной реализации двойственного адаптивного метода. По своей сути метод состоит в построении последовательности опор, не требуя инициализации (в качестве начальной опоры можно взять пустые множества индексов  $I_{\text{on}}$  и  $J_{\text{on}}$ ). Найдя оптимальную опору, построенный по ней псевдоплан будет являться оптимальным планом решаемой задачи.

#### Алгоритм двойственного адаптивного метода [3].

На начальном этапе метода необходимо задание начальной опоры  $K_{\text{on}} =$  $=\{I_{\text{on}}, J_{\text{on}}\},\$ которая может быть пустой.

Шаг 1. Вычислить векторы потенциалов и оценок по формулам (1.15),  $(1.16).$ 

Шаг 2. Построить сопровождающий псевдоплан  $\varkappa$  и вектор псевдозатрат  $\xi = A\kappa$  по формулам (1.17), (1.18).

Шаг 3. Если выполнен критерий оптимальности (1.19), то закончить работу (в таком случае  $\varkappa$  является оптимальным планом). Иначе, выбрать индекс  $k_* = j_* \in I_{\rm H}$ , на котором критерий не выполняется.

Шаг 4. Построить направления изменения вектора потенциалов  $\Delta u$  и вектора оценок  $\Delta\delta$  по правилу симплексной нормировки

• если  $k_* = j_* \in J_{\text{on}}$ , то

$$
\Delta \delta_{j*} = \text{sign}(\varkappa_{j*} - d_{*j*}), \quad \Delta \delta (J_{\text{on}} \setminus j_*) = 0, \quad \Delta u (I_{\text{H}}) = 0,
$$

$$
\Delta u (I_{\text{on}})^{\text{T}} = -\Delta \delta (J_{\text{on}})^{\text{T}} A_{\text{on}}^{-1}, \quad \Delta \delta (J_{\text{H}}) = -A_{\text{o},\text{H}}^{\text{T}} \Delta u (I_{\text{on}}),
$$

• если  $k_* = i_* \in I_{\rm H}$ , то

$$
\Delta u_{i*} = \text{sign}(\xi_{i*} - b_{*i_*}), \quad \Delta u(I_{\text{H}} \setminus i_*) = 0, \quad \Delta \delta(J_{\text{on}}) = 0,
$$
  

$$
\Delta u(I_{\text{on}})^{\text{T}} = -\Delta u(I_{\text{H}})^{\text{T}} A_{\text{H},\text{o}} A_{\text{on}}^{-1}, \quad \Delta \delta(J_{\text{H}}) = -A(I, J_{\text{H}})^{\text{T}} \Delta u(I),
$$

Шаг 5. Вычислить длинный или короткий шаг вдоль построенного направления. Сначала вычисляем шаги  $\sigma_k, k \in J_{\text{H}} \cup I_{\text{on}}$ :

• если  $k \in J_{\text{H}}$ 

$$
\sigma_k = \begin{cases}\n-\Delta_k/\Delta\delta_k & \text{impl } \Delta\delta_k < 0 \text{ if } \varkappa_k > d_{*k} \text{ if } \Delta\delta_k > 0 \text{ if } \varkappa_k < d_k^*, \\
\infty, & \text{otherwise.}\n\end{cases}
$$

• если  $k \in I_{\text{on}}$ 

$$
\sigma_k = \begin{cases}\n-u_k/\Delta u_k & \text{impl } \Delta u_k < 0 \text{ if } \xi_k > b_{*k} \text{ then } \Delta u_k > 0 \text{ if } \xi_k < b_k^*, \\
\infty, & \text{where.}\n\end{cases}
$$

Тогда короткий шаг  $\sigma^0 = \sigma_{k_0} = \min\{\sigma_k, k \in J_{\text{H}} \cup I_{\text{on}}\}.$ 

Альтернативой выступает длинный шаг, который находиться путем циклического выполнения 5 операций.

Предварительная инициализация:  $\sigma^0=0$ ,

$$
\alpha = \begin{cases} \n\mathbf{x}_{j_*} - d_{*j_*} & \text{if } \mathbf{p}_i \leq \mathbf{x}_{j_*} \in J_{\text{off}}, \mathbf{x}_{j_*} < d_{*j_*}, \\
d_{j_*}^* - \mathbf{x}_{j_*} & \text{if } \mathbf{p}_i \leq \mathbf{x}_{j_*} \in J_{\text{off}}, \mathbf{x}_{j_*} > d_{j_*}^*, \\
\xi_{i_*} - b_{*i_*} & \text{if } \mathbf{p}_i \leq \mathbf{x}_{j_*} \in I_{\text{H}}, \xi_{i_*} < b_{*i_*}, \\
b_{i_*}^* - \xi_{i_*} & \text{if } \mathbf{p}_i \leq \mathbf{x}_{j_*} \in I_{\text{H}}, \xi_{i_*} > b_{i_*}^*,\n\end{cases}
$$

- 1. Положить  $\sigma^0 = \sigma_{k_0} = \min\{\sigma_k, k \in J_{\text{H}} \cup I_{\text{on}}\}$ . Если  $\sigma^0 = \infty$ , выход из цикла.
- 2. Вычислить

$$
\Delta \alpha = \begin{cases}\n\Delta \delta_k (d_{*k} - \varkappa_k), & \text{min } k \in J_{\text{H}}, \Delta \delta_k < 0, \\
\Delta \delta_k (d_k^* - \varkappa_k), & \text{min } k \in J_{\text{H}}, \Delta \delta_k > 0, \\
\Delta u_k (b_{*k} - \xi_k), & \text{min } k \in J_{\text{H}}, \Delta u_k < 0, \\
\Delta u_k (b_k^* - \xi_k), & \text{min } k \in J_{\text{H}}, \Delta u_k > 0.\n\end{cases}
$$

- 3. Положить  $\alpha = \alpha + \Delta \alpha$ .
- Если  $\alpha \geqslant 0$ , то положить  $\overline{4}$ .

$$
\varkappa_{j_*} = \begin{cases} d_{*j_*} & \text{impl } k_* = j_* \in J_{\text{on}}, \varkappa_{j_*} < d_{*j_*} \\ d^*_{j_*} & \text{impl } k_* = j_* \in J_{\text{on}}, \varkappa_{j_*} > d^*_{j_*}, \\ \varepsilon_{j_*} = \begin{cases} b_{*i_*} & \text{normal } k_* = i_* \in I_{\text{H}}, \xi_{j_*} < b_{*i_*}, \\ b^*_{i_*} & \text{normal } k_* = i_* \in I_{\text{H}}, \xi_{j_*} > b^*_{i_*}, \end{cases}
$$

и выйти из цикла.

• Если  $\alpha < 0$ , нужно положить

$$
\varkappa_k = \begin{cases} d_{*k} & \text{if } k \in J_{\text{H}}, \Delta \delta_k < 0, \\ d_k^* & \text{if } k \in J_{\text{H}}, \Delta \delta_k > 0, \end{cases}
$$
\n
$$
\xi_k = \begin{cases} b_{*k} & \text{if } k \in J_{\text{H}}, \Delta u_k < 0, \\ b_k^* & \text{if } k \in J_{\text{H}}, \Delta u_k > 0, \end{cases}
$$

5. Положить  $\sigma_{k_0} = \infty$  и вернуться к началу цикла.

Если  $\sigma^0 = \infty$ , то необходимо завершить выполнение метода ввиду неограниченности снизу двойственной целевой функции (в этом случае ограничения исходной задачи несовместны).

Шаг 6. В зависимости от того, каким из множеств принадлежат индексы  $k_0$  и  $k_*$ , производится замена опоры. Всего возможны 4 случая:

•  $k_0 = j_0 \in J_{\rm H}$ ,  $k_* = j_* \in J_{\rm on}$ . В этом случае в опорной матрице  $A_{\rm on}$  столбец  $j_*$ заменяется на столбец  $j_0$ . Элементы обратной матрицы  $Q = A_{\text{on}}^{-1}$  могут

быть пересчитаны по формулам

$$
q_{ij} = \begin{cases} q_{ij} - \frac{q_{j*jw_i}}{p} & \text{impl } i \neq j_*, \\ \frac{q_{ij}}{p} & \text{impl } i = j_*, \end{cases}
$$

где  $w = w(J_{\text{on}}) = QA(I_{\text{on}}, j_0), p = w_{j_*}.$ 

 $\bullet$   $k_0 = j_0 \in J_{\text{H}}, k_* = i_* \in I_{\text{H}}$ . Тогда в опорную матрицу добавляется строка  $i_*$  и столбец  $j_0$ . Элементы обратной матрицы  $Q$  могут быть пересчитаны по формулам

$$
q_{ij} = \begin{cases} q_{ij} + \frac{v_i w_j}{p} & \text{impl } i, j = \overline{1, n_{\text{on}}}, \\ -\frac{v_j}{p} & \text{impl } i = n_{\text{on}} + 1, j = \overline{1, n_{\text{on}}}, \\ -\frac{w_i}{p} & \text{normal } i = \overline{1, n_{\text{on}}}, j = n_{\text{on}} + 1, \\ \frac{1}{p} & \text{normal } i, j = n_{\text{on}} + 1, \end{cases}
$$

где  $w = w(J_{\text{on}}) = QA(I_{\text{on}}, j_0), v^{\text{T}} = v(I_{\text{on}})^{\text{T}} = A(i_*, J_{\text{on}})^{\text{T}} Q, p = A(i_*, j_0)$  $v^{T}A(I_{\text{on}}, j_0), n_{\text{on}} = |I_{\text{on}}| = |J_{\text{on}}|.$ 

•  $k_0 = i_0 \in I_{\text{on}}, k_* = j_* \in J_{\text{on}}$ . Тогда из опорной матрицы удаляются строка  $i_0$  и столбец  $j_*$ . Формулы пересчета элементов обратной матрицы имеют вид (в предположении, что удаляются последние строка и столбец)

$$
q_{ij} = q_{ij} - \frac{q_{in_{\text{on}}} q_{n_{\text{on}}} j}{q_{n_{\text{on}} n_{\text{on}}}} \text{ при } i, j = \overline{1, n_{\text{on}}}.
$$

•  $k_0 = i_0 \in I_{\text{on}}, k_* = i_* \in I_{\text{H}}$ . Тогда в опорной матрице строка  $i_0$  заменяется на строку  $i_*$ . Формулы пересчета элементов обратной матрицы имеют вид

$$
q_{ij} = \begin{cases} q_{ij} - \frac{q_{ii_0}v_j}{p} & \text{impl } j \neq i_0, \\ \frac{q_{ij}}{p} & \text{impl } j = i_0, \end{cases}
$$

где  $v^{\mathrm{T}} = v(I_{\mathrm{on}})^{\mathrm{T}} = A(i_*, J_{\mathrm{on}})Q, p = v_{i_0}.$ Конец итерации, вернуться к Шагу 1.

Интервальную задачу линейного программирования можно решать и стандартным симплекс-методом, однако в таком случае ее придется свести к канонической форме, что в значительной степени увеличит как количество целевых переменных (от  $n \times 4n + 2m$ ), так и количество основных ограничений (от  $m \times$  $2n + 2m$  [3].

Программная реализация метода в среде МАТLAВ 2018b представлена в Приложении А.

### <span id="page-18-0"></span>1.4. Оптимальное управление в билинейных системах

Далее в работе потребуется строить оптимальные программные управления в билинейных системах вида

<span id="page-18-2"></span><span id="page-18-1"></span> $\omega$ 

$$
c^{\mathrm{T}}x(t) \longrightarrow \max_{|u(t)| \le \tilde{u}},\tag{1.20}
$$

$$
\dot{x} = Ax + \sum_{j=1}^{n} u_j B_j x,\tag{1.21}
$$

в которых, очевидно, описанный выше алгоритм напрямую неприменим.

Тем не менее, в работе [9] доказана лемма, позволяющая свести решение задачи с билинейной системой к решению последовательности линейных задач (приводится в соответствии с обозначениями, введенными в Пунктах 1.1, 1.2).

Введем в рассмотрение множество  $U^n(T)$  непрерывных *n*-мерных функций на интервале  $T = [t_*, t^*].$ 

<span id="page-18-3"></span>**Пемма 1.1.** Рассмотрим в  $U^n(T)$  последовательность п-мерных вектор-функций  $\{x^{i}(t)\}\$ , являющихся решениями следующих задач

$$
\dot{x}^{0} = Ax^{0},
$$
  

$$
\dot{x}^{i} = Ax^{i} + \sum_{j=1}^{n} u_{j} B_{j} x^{i-1}, \quad i = 1, 2, ...
$$
 (1.22)

 $c$  общим начальным условием как и у системы  $(1.21)$ 

$$
x^{i}(t_{*}) = x(t_{*}) = x^{0}, \quad i = 1, 2, \ldots
$$

Тогда для  $\forall u(t) \in U^{r}(T)$  последовательность  $\{x^{i}\}\$ равномерно сходится на Т

 $\kappa$  решению системы  $(1.21)$ 

$$
\lim_{i \to \infty} x^i = x.
$$

Авторы работы [13] развили этот результат и доказали, что для системы (1.21) с квадратичным функционалом качества [2]

$$
J = \int\limits_0^\infty \left( x^{\rm T} Q x + u^{\rm T} R u \right)
$$

последовательное нахождение оптимальных управлений для задач с линейными системами из леммы приводит к их [оптимальных управлений] сходимости к оптимальному управлению для билинейной системы. Но сделать это удалось лишь потому, что оптимальное управление в LR-алгоритме строится в форме обратной связи.

Далее в данной работе потребуется строить оптимальные программные управления для билинейных экономических систем с функционалом качества вида (1.20). Пользуясь описанным в лемме способом и идеями из статьи [13]. на каждой итерации при решении задачи с линейной системой из леммы можно находить для нее оптимальное управление, после чего замыкать им систему и находить ее решение. Но, строго говоря, вопрос сходимости оптимальных управлений для линейных систем к оптимальному управлению для билинейной системы остается открытым. Тем не менее, для рассматриваемых задач при учете вида функционала (важно лишь конечное состояние системы), ограничимся этим подходом.

Тут важно отметить, что система  $(1.21)$  в матричной форме эквивалентна следующей системе

$$
\dot{x} = Ax + [B_1x] \dots |B_nx] u.
$$

Это позволит напрямую применять адаптивный метод при решении последовательности задач из Леммы 1.1.

## <span id="page-20-0"></span>Глава 2. Нелинейная динамическая модель межотраслевого баланса

### <span id="page-20-1"></span>2.1. Статическая модель МОБ

Классическая модель Леонтьева (модель «затраты–выпуск», модель межотраслевого баланса) представляет собой макроэкономическую модель, которая отражает потоки промежуточных и конечных товаров и услуг между производителями и потребителями в рамках экономики [\[14,](#page-41-2) [15\]](#page-41-3). Наиболее общий вид представлен на рис. [2.1.](#page-20-2)

<span id="page-20-2"></span>

|                               | Сектор 1 |         | Сектор N | Конечное потребление           |  | Выпуск |
|-------------------------------|----------|---------|----------|--------------------------------|--|--------|
|                               |          | المتناد |          | Потребление Инвестиции Экспорт |  |        |
| Сектор 1                      |          |         |          |                                |  |        |
| $\sim 100$                    |          |         |          |                                |  |        |
| <b>Сектор N</b>               |          |         |          |                                |  |        |
| Сектор 1,<br>импорт           |          |         |          |                                |  |        |
| $\sim$ $\sim$ $\sim$          |          |         |          |                                |  |        |
| Сектор N,<br>импорт           |          |         |          |                                |  |        |
| Чистые налоги<br>на продукцию |          |         |          |                                |  |        |
| Добавленная<br>стоимость      |          |         |          |                                |  |        |
| Выпуск                        |          |         |          |                                |  |        |

Рис. 2.1. Общая схема таблицы МОБ

Таблица межотраслевого баланса состоит из нескольких блоков.

• Первый блок таблицы есть матрица производственной сферы. В ней представлена стоимость межпроизводственных потоков товаров и услуг, произведенных внутри страны и импортированных (в зависимости от вида модели, импорт учитывается в коэффициентах матрицы или сама матрица разбивается на два блока; в данной работе рассматривается последний вариант). Каждый элемент строки  $z_{ij}^d$  матрицы определяет производственные затраты, которые  $i$ -й сектор, рассматриваемый как производитель, поставляет каждому *j*-му сектору в год. Аналогично для матрицы импорта  $Z^m$ 

- Вторым блоком таблицы является матрица затрат на конечное потребление, которая включает конечный спрос на товары и услуги, инвестиции и экспорт.
- *Третий блок* представляет собой строку чистых налогов, т.е. налогов минус субсидии, на продукцию.
- Четвертый блок это строка добавленных стоимостей по каждому сектору экономики.
- Наконец, *пятый и шестой блоки* представляют собой общую сумму по столбцу и строке таблицы и являются затратами на производство и потребление соответственно. Таблицы межотраслевого баланса симметричны в том смысле, что общие затраты на производство товара (выпуски экономики) равны общим затратам на конечное потребление товара.

Перейдем к математической модели таблиц межотраслевого баланса. Тут важно отметить, что она отличается от классической модели Леонтьева, в которой основными переменными выступают выпуски экономики, участием ВВП в качестве  $(n+1)$ -ой переменной. Данная модель является доработанной статической моделью из работ [4, 5]. Балансовые соотношения в относительных ценах имеют вид

$$
X_i = a_{i1}X_1 + \ldots + a_{in}X_n + Yr_iX_{n+1}, \quad i = 1, \ldots, n,
$$
\n(2.1)

где  $a_{ij} = z_{ij}/X_j$ ,  $z_{ij} = z_{ij}^d + z_{ij}^m$  есть элементы матрицы относительных цен  $A = \{a_{ij}\}, X_{n+1}$  есть валовый внутренний продукт (ВВП), а  $Yr_i = Y_i/X_{n+1}$ являются нормированными по ВВП компоненты вектора конечного потребления. Под ВВП здесь и далее мы подразумеваем сумму добавленных стоимостей  $VA_j, j = 1, \ldots, n$ , созданных в секторах экономики, и налоги минус субсидии (далее, чистые налоги) на продукцию  $NT_j, j = 1, ..., n + 1$ 

$$
GDP = \sum_{j=1}^{n} VA_j + \sum_{j=1}^{n+1} NT_j,
$$
\n(2.2)

<span id="page-22-0"></span>Обозначим через  $W_j$  затраты на оплату труда, через  $ONT_j$  налоги минус субсидии на производство, а через  $S_j$  – чистую прибыль. Тогда структура добавленной стоимости  $VA<sub>j</sub>$  в j-ом секторе экономики выглядит следующим образом

$$
VA_j = W_j + ONT_j + S_j, \quad j = 1, ..., n.
$$
 (2.3)

В дальнейшем мы будем использовать сотношения основных величин с фазовыми переменными  $X_i$ 

$$
rp_j = \frac{X_j - VA_j - NT_j}{X_j}, \quad tp_j = \frac{NT_j}{X_j},
$$

$$
rw_j = \frac{W_j}{VA_j}, \quad rt_j = \frac{ONT_j}{VA_j},
$$

для  $j = 1, \ldots, n$ . Здесь  $rp_j$  определяет общую долю внутреннего потребления в годовом объеме производства  $X_j$ ,  $tp_j$  соответствует доли чистых налогов на продукцию в общем выпуске,  $rw_i$  – долю добавленной стоимости, затрачиваемой на заработную плату, а  $rt_i$  – долю чистых налогов на производство в добавленной стоимости  $VA<sub>i</sub>$ .

Таким образом, принимая во внимание  $(2.3)$ ,  $(2.1)$ , мы получаем представление чистой прибыли

$$
S_j = (1 - rw_j - rt_j)(1 - rp_j - tp_j)X_j, \quad j = 1, ..., n.
$$
 (2.4)

Кроме того, пусть  $tp_{n+1}$  определяет долю налогов на продукцию в ВВП.

$$
tp_{n+1} = NT_{n+1}/
$$
 GDP.

В таком случае получим  $(n + 1)$ -ое балансовое соотношение

GDP = 
$$
X_{n+1} = \sum_{j=1}^{n} VA_j + \sum_{j=1}^{n+1} NT_j = \sum_{j=1}^{n} (1 - rp_j - tp_j)X_j + tp_{n+1}X_{n+1}.
$$
 (2.5)

### <span id="page-23-0"></span>2.2. Динамическая модель МОБ

Исходная модель основана на двух главных предположениях [4, 5]. Первое предположение: количество инвестиций, необходимых для увеличения выпусков (для ускорения производства), пропорционально необходимому ускорению.

$$
\varphi_j \dot{X}_j(t) = I_j(t), \quad j = 1, \dots, n,
$$
\n(2.6)

где через  $I_i$  обозначены инвестиции, а через  $\varphi_i$  – коэффициенты фондоемкости 7-го сектора экономики. Фондоемкость измеряет расход капитала на единицу прироста продукции за единицу времени. Второе предположение: источником инвестиций является доля чистой прибыли

$$
I_j = r n_j S_j, \quad j = 1, \dots, n,
$$
\n
$$
(2.7)
$$

где через  $rn_i$  выражается доля чистой прибыли. Для последней компоненты предположения аналогичны, только в качестве инвестиций рассматривается общая их сумма по секторам

$$
I_{n+1} = r n_{n+1} X_{n+1}, \quad I_{n+1} = \sum_{j=1}^{n} I_j.
$$
 (2.8)

В таком случае, принимая во внимание рассмотренные выше обозначения и основные предположения, получим систему дифференциальных уравнений, описывающих динамику развития всей экономики.

$$
\dot{X}_i = \frac{rn_i(1 - rw_i - rt_i)(1 - rp_i - tp_i)}{\varphi_i} \times \left(\sum_{j=1}^n a_{ij}X_j + Yr_iX_{n+1}\right), \quad i = 1, ..., n. \tag{2.9}
$$

$$
\dot{X}_{n+1} = \frac{r n_{n+1}}{\varphi_{n+1}} \left( \sum_{j=1}^{n} (1 - r p_j - t p_j) X_j + t p_{n+1} X_{n+1} \right). \tag{2.10}
$$

В векторной форме система выглядит следующим образом

<span id="page-24-1"></span>
$$
\dot{X} = DX,
$$
\n
$$
D = M\tilde{A}.
$$
\n(2.11)

Расширенная матрица относительных цен  $\widetilde{A}$  и диагональная матрица  $M$  имеют следующий вид

$$
\widetilde{A} = \begin{pmatrix}\na_{11} & a_{12} & \cdots & a_{1n} & Yr_1 \\
a_{21} & a_{22} & \cdots & a_{2n} & Yr_2 \\
\vdots & \vdots & \ddots & \vdots & \vdots \\
a_{n1} & a_{n1} & \cdots & a_{nn} & Yr_n \\
1 - rp_1 & 1 - rp_2 & \cdots & 1 - rp_n & tp_{n+1}\n\end{pmatrix},
$$
\n
$$
M = \begin{pmatrix}\n\frac{\alpha_1}{\varphi_1} & 0 & \cdots & 0 & 0 \\
0 & \frac{\alpha_2}{\varphi_2} & \cdots & 0 & 0 \\
\vdots & \vdots & \ddots & \vdots & \vdots \\
0 & 0 & \cdots & \frac{\alpha_n}{\varphi_n} & 0 \\
0 & 0 & \cdots & 0 & \frac{rn_{n+1}}{\varphi_{n+1}}\n\end{pmatrix},
$$
\n
$$
\alpha_j = rn_j(1 - rw_j - rt_j)(1 - rp_j - tp_j), \quad j = 1, \ldots, n.
$$

Модель (2.11) позволяет прогнозировать развитие экономики страны, а также анализировать влияние описанных ранее основных экономических показателей, таких как

$$
rp_j
$$
,  $rw_j$ ,  $rt_j$ ,  $tp_j$ ,  $rn_j$ ,

на динамику роста экономики.

## <span id="page-24-0"></span>2.3. Управляемая динамическая модель МОБ и постановка задач управления

Приведенная выше структура динамической модели МОБ важна для понимания возможностей управления динамическими процессами в экономике. Рассмотрим несколько примеров управляемых систем, которые можно получить, введя в систему управление в качестве вариации того или иного параметpa.

Рассмотрим доли затрат на заработную плату в добавленной стоимости  $rw_j$ . Обозначим через  $u_j$  ее вариацию (управление), удовлетворяющую естественным экономическим ограничениям:  $u_{*j} \leq u_j \leq u_j^*$ , где  $u_j^*$  есть положительная константа. Таким образом доля заработной платы в добавленной стоимости имеет вид  $rw_i + u_i$ . Тогда система (2.11) принимает вид

<span id="page-25-0"></span>
$$
\dot{X} = DX + \sum_{j=1}^{n} u_j D_j X, \quad u_* \le u \le u^*,
$$
\n
$$
D_j = M_j \tilde{A},
$$
\n
$$
M_j = \text{diag}(0, \dots, 0, -\beta_j, 0, \dots, 0), \quad \beta_j = \frac{rn_j(1 - rp_j - tp_j)}{\varphi_j}, j = 1, \dots, n.
$$
\n(2.12)

В случае с долей чистых налогов на производство  $rt_j, j = 1, ..., n$  матрица  $M_i$  имеет аналогичный вид.

Вариант с долями чистых налогов на продукцию в выпусках  $tp_i$  несколько выбивается из общей картины, ведь размерность этого вектора равна  $n+1$ . Кроме того, параметр  $tp_{n+1}$  присутствует в матрице  $\widetilde{A}$ . После включения в систему вариаций  $v_i$  и выделения слагаемых с управлением, получаем следующую систему

$$
\dot{X} = DX + \sum_{j=1}^{n+1} v_j D_j X, \quad v_* \le v \le v^*,
$$
\n(2.13)

$$
D_j = M_j \widetilde{A}, \quad j = 1, \dots, n,\tag{2.14}
$$

$$
M_j = \text{diag}(0, \dots, 0, -\gamma_j, 0, \dots, 0), \quad \gamma_j = \frac{rn_j(1 - rw_j - rt_j)}{\varphi_j}, j = 1, \dots, n. \tag{2.15}
$$

<span id="page-25-1"></span>
$$
D_{n+1} = M\widetilde{A}_{n+1},\tag{2.16}
$$

$$
\widetilde{A}_{n+1} = \mathbb{O}_{[(n+1)\times(n+1)]}, \quad \widetilde{A}_{n+1}(n+1, n+1) = 1.
$$
\n(2.17)

Описанные выше модели позволяет рассматривать различные задачи анализа и управления:

1. Прогноз макроэкономических трендов в выпусках экономики. Общий алгоритм решения этой задачи состоит из двух частей. Во-первых, необходимо статистически оценить все основные макроэкономические показатели региона: коэффициенты матрицы расширенных цен  $\widetilde{A}$ , векторы коэффи-

циентов макроэкономических показателей модели  $rp_i, rw_i,rt_j,tp_i,rn_j$  и другие. Конечной целью этого этапа является идентификация элементов матриц D в системе  $(2.11)$ . Второй – численное интегрирование построенной системы.

- 2. Задача программного управления. Необходимо разработать план для каждого сектора экономики, используя вариации параметров  $rw_i, rt_i, tp_i$ . Основная цель может состоять, например, в планировании роста производства или конечного потребления.
- 3. Задача оптимального управления. Пусть дан набор допустимых параметров управления и функционал, который позволяет оценивать различные стратегии управления. В этом случае необходимо найти оптимальную стратегию (как эффективно управлять контролируемыми параметрами), чтобы максимизировать/минимизировать значение функционала.

Напоследок стоит отметить, что при анализе экономического роста порой бывает нецелесообразно использовать все  $n$  экономических секторов. В таких случаях применяют процедуру агрегации, т.е. объединения нескольких секторов в один расширенный агрегированный сектор. Алгоритм объединения тривиален, для рассматриваемой модели представлен в работе [5]. Макроэкономические параметры, рассматриваемые в модели, вычисляются на основе таблицы, полученной после агрегирования.

# <span id="page-27-0"></span>Глава 3. Идентификация и применение нелинейной управляемой динамической модели МОБ

### <span id="page-27-1"></span>3.1. Идентификация модели МОБ

На сегодняшний день таблицы межотраслевого баланса публикуются статистическими агентствами многих стран [\[17\]](#page-41-5), а также мировыми экономическими организациями. Примерами могут служить «Росстат» [\[31\]](#page-42-6), «Евростат» [\[32\]](#page-42-7) и «Организация экономического сотрудничества и развития» (OECD) [\[10\]](#page-40-10). Кроме того, существуют самостоятельные проекты, занимающиеся созданием баз данных с региональными таблицами МОБ. В качестве примеров могут быть приведены такие проекты, как WIOD [\[25,](#page-42-1) [26\]](#page-42-2) и Eora [\[24\]](#page-42-0), основная задача которых состоит в создании и поддержке мировых таблиц межотраслевого баланса. Первый содержит мировые таблицы МОБ для 28 стран европейского союза, а также 15 главных экономик мира, таких как США, Китай, Россия, Япония и другие за период 2000–2014 гг. по 56 секторам экономики (версия 2016 года). Второй проект еще масштабнее: 190 стран и данные за 1990–2015 гг.

Для идентификации модели в данной работе используются база данных «Организации экономического сотрудничества и развития». Наиболее поздняя версия таблиц («Интернациональный Стандарт Индустриальной Классификации» экономической деятельности, ISIC Rev. 4 [\[17\]](#page-41-5)) содержит 36 секторов, данные опубликованы за период с 2005 по 2015 гг. для 62 стран. Таблицы, публикуемые этой организацией, имеют наиболее общую структуру по включению импорта в модель. Схематичное представление таблиц совпадает с той, что изображена на рис. [2.1,](#page-20-2) имеют в базе данных кодификатор DOMIMP.

Второй блок таблицы, представляющий собой блок конечного потребления товаров и услуг, состоит из девяти столбцов (в скобках приведены кодификаторы соответствующих столбцов):

- 1. Final consumption expenditure of households (HFCE).
- 2. Final consumption expenditure of non-profit institutions serving households (NPISH).
- 3. Final consumption expenditure of general government (GGFC).
- 4. Gross Fixed Capital Formation (GFCF).
- 5. Changes in inventories (INVNT).
- 6. Direct purchases abroad by residents (imports) (CONS\_ABR).
- 7. Direct purchases by non-residents (exports) (CONS\_NONRES).
- 8. Exports (EXPO).
- 9. Imports (IMPO).

Первые три столбца суммарно есть общие затраты на конечное потребление по секторам экономики. Четвертый и пятый столбцы в сумме представляют собой размер инвестиций. Столбцы с шестого по девятый содержат информацию по объемам экспорта/импорта товаров и услуг.

Также стоит отметить, что в таблице чистые налоги на промежуточную и конечную продукцию представлены в двух строках:

- 1. Taxes less subsidies on intermediate and final products (paid in foreign countries) (TXS\_IMP\_FNL).
- 2. Taxes less subsidies on intermediate and final products (paid in domestic territory) (TXS\_INT\_FNL).

Тут важно подчеркнуть, что при расчете ВВП учитываются лишь сумма чистых налогов на продукцию, уплаченных на территории исследуемой страны.

Кроме того, в базе данных присутствуют отдельные таблицы по структуре добавленных стоимостей (кодификатор таблицы – VAL), содержащих три позиции:

- 1. Compensation of employees (LABR) затраты на оплату труда.
- 2. Other taxes less subsidies on production (OTXS) чистые налоги на производство.
- 3. Gross operating surplus and mixed income (GOPS) чистая прибыль.

В мировой практике принято оценивать добавленную стоимость именно по этим трем показателям [17]. В таблице DOMIMP строка добавленных стоимостей имеет кодификатор VALU.

Перейдем непосредственно к соотнесению параметров рассматриваемой модели и таблиц OECD. По столбцу выпуски  $X_i$  могут быть представлены в виде

$$
X_j = \sum_{i=1}^{36} (Z_{ij} + Z_{i+36,j}) +
$$
  
+  $TXS \_IMP \_FNL_j + TXS \_INT \_FNL_j + VALU_j$ , (3.1)  

$$
VALU_j = LABR_j + OTXS_j + GOPS_j, \quad j = 1, ..., 36,
$$

где через  $Z_{ij}$  обозначены элементы матрицы промежуточных затрат (в том числе и на импорт) из первого блока таблицы размерности  $72 \times 36$ . По строке продажи  $X_i$  имеют вид

<span id="page-29-0"></span>
$$
X_i = \sum_{j=1}^{36} Z_{ij} + Y_i, \quad i = 1, \dots, 36,
$$

где  $Y_i$  есть сумма *i*-ых элементов 9 столбцов второго блока таблицы (для  $i =$  $= 1, \ldots, 36$  столбцы CONS ABR и IMPO нулевые ввиду того, что относятся к импорту). Чтобы идентифицировать параметры статической модели МОБ из Пункта 2.1, добавим и вычтем в последнем выражении промежуточные затраты на импорт

<span id="page-29-1"></span>
$$
X_i = \sum_{j=1}^{36} (Z_{ij} + Z_{i+36,j}) + Y_i - \sum_{j=1}^{36} Z_{i+36,j}, \quad i = 1, ..., 36,
$$
 (3.2)

Кроме того, проблему вызывают чистые налоги на продукцию TXS\_IMP\_FNL, уплаченные на территории других государств. Зачастую они включаются в затраты на промежуточное потребление, но в таблицах ОЕСD выделяются отдельной строкой. Самый простой вариант установления баланса в модели состоит в исключении их из рассмотрения как в  $(3.1)$ , так и вычитание из  $(3.2)$ .

Принцип расчета ВВП (учитываются чистые налоги на продукцию как

на промежуточное, так и на конечное потребление) состоит в следующем

GDP = 
$$
\sum_{j=1}^{36} VALU_j + \sum_{j=1}^{45} TXS \_INT \_FNL_j
$$
.

Таким образом, элементы расширенной матрицы относительных цен  $a_{ij}$ представляют собой

$$
a_{ij} = \frac{Z_{ij} + Z_{i+36,j}}{\hat{X}_j}, \quad \hat{X}_j = X_j - TXS\_IMP\_FNL_j, \quad i, j = 1, \dots, 36,
$$
  
\n
$$
Yr_i = \frac{\hat{Y}_i}{GDP},
$$
  
\n
$$
\hat{Y}_i = Y_i - \sum_{k=1}^{36} Z_{i+36,k} - TXS\_IMP\_FNL_i, \quad i = 1, \dots, 36,
$$
  
\n
$$
rp_j = \frac{\hat{X}_j - VALU_j - TXS\_INT\_FNL_j}{\hat{X}_j}, \quad j = 1, \dots, 36,
$$
  
\n
$$
tp_j = \frac{TXS\_INT\_FNL_j}{\hat{X}_j}, \quad j = 1, \dots, 36,
$$
  
\n
$$
tp_{GDP} = \left[\sum_{j=37}^{45}\right] TXS\_INT\_FNL_j/\,GDP.
$$

Формулы для оставшихся двух наборов параметров статической модели  $(rw, rt)$ опустим ввиду того, что структура разбиения добавленной стоимости в таблице VAL полностью совпадает со структурой статической модели МОБ из Пункта 2.1.

Последняя часть идентификации относится к параметрам динамической модели МОБ из Пункта 2.2. Как было отмечено выше, инвестиции представлены во втором блоке таблицы двумя столбцами

$$
I_i = GFCF_i + INVNT_i, \quad i = 1, \dots, 36.
$$

Параметры  $rn_i$  определяется следующим образом

$$
rn_j = \frac{I_i}{GOPS_j}, \quad i = j, \quad j = 1, \dots, 36, \quad rn_{\text{GDP}} = \left[\sum_{k=1}^{36} I_k\right] / \text{GDP}.
$$

Единственным набором параметров модели, который не может быть напрямую определен из статистических данных, являются коэффициенты фондоемкости  $\varphi_i$ , которые могут быть вычислены по формуле [5]

$$
\varphi_i(t) = \frac{I_i(t)}{X_i(t+1) - X_i(t)}, \quad i = 1, \dots, 36,
$$
\n(3.3)

$$
\varphi_{n+1}(t) = \left[\sum_{i=1}^{n} I_i(t)\right] / \left[\text{GDP}(t+1) - \text{GDP}(t)\right].\tag{3.4}
$$

Используя данные из таблиц МОБ за предыдущие года, фондоемкости для текущего года  $\widetilde{t}$  могут быть определены путем построения регрессионного уравнения и последующего прогнозирования. В работе [27] предлагается использовать в качестве независимой переменной время или разницу между выпусками за текущий и предыдущие года. На текущий момент это самый действенный (и единственный) способ их вычисления.

Все этапы идентификации модели, а также примеры управления различными параметрами были программно реализованы в среде МАТLAB 2018b. Результаты применения представлены в следующем пункте данной работы.

### <span id="page-31-0"></span>3.2. Примеры использования модели МОБ

Рассмотрим несколько приложений рассмотренной модели на примере трех стран: США, Индии и Китая. Для удобства восприятия результатов, будем рассматривать экономику, агрегированную до 3 секторов: промышленность, инфраструктура, жизнеобеспечение.

Пример 1. Результаты прогнозирования выпусков экономики и ее ВВП. В таблицах 3.1-3.6 представлены результаты прогнозирования на основе динамических моделей, построенных с помощью таблиц МОБ США, Индии и Китая за 2013 и 2014 гг. Через  $X^{2013}$ ,  $X^{2014}$  обозначены реальные значения выпусков и ВВП из таблиц МОБ за 2013 и 2014 гг. соответственно. Через  $\widetilde{X}_{t_{1}}^{t_{2}}$ обозначены результаты прогноза для  $t_2$  года

$$
\widetilde{X}_{t_1}^{t_2} = \exp\left(D^{t1}(t_2 - t_1)\right)X^{t_1},
$$

где  $D^{t_1}$  есть матрица из системы  $(2.11)$ , построенная на основе таблицы МОБ

за  $t_1$  год.

В целом, для достаточно стабильно развивающихся экономических секторов прогноз на год вперед достаточно точен, но, в то же время, существенно деградирует уже при попытке прогнозирования на 2 года вперед.

<span id="page-32-0"></span>Таблица 3.1. Результаты прогнозирования выпусков и ВВП на основе таблицы МОБ 2013 г. для экономики США

| mln. US $\$    | $X^{2013}$ | $X^{2014}$        | $\widetilde{X}_{2013}^{2014}$ (rel. err.) | $X^{2015}$ | $\widetilde{X}_{2013}^{2015}$ (rel. err.) |
|----------------|------------|-------------------|-------------------------------------------|------------|-------------------------------------------|
| Ind            | 7004749    | 7187317           | 7124459 (0,875%)                          | 6638631    | $7247354 (-9,169\%)$                      |
| <sup>1</sup> s | 15655754   | 16571911          | $16430935(0,851\%)$                       | 17342923   | 17231917 (0,640\%)                        |
| Ls             | 6381374    | 6552118           | 6430108 (1,862%)                          | 6817815    | 6480371 (4,949%)                          |
| GDP            |            | 16683184 17418612 | $17207696(1,21\%)$                        | 18110876   | 17749842 (1,993%)                         |

Таблица 3.2. Результаты прогнозирования выпусков и ВВП на основе таблицы МОБ 2014 г. для экономики США

| mln. US $\$ | $X^{2014}$ | $X^{2015}$ | $X_{2013}^{2015}$ (rel. err.) | $\bar{X}_{2014}^{2015}$ (rel. err.) |
|-------------|------------|------------|-------------------------------|-------------------------------------|
| Ind         | 7187317    | 6638631    | $7247354 (-9,169\%)$          | $7306528 (-10,061\%)$               |
| 1s          | 16571911   | 17342923   | 17231917 (0,640%)             | $17804032 (-2,659\%)$               |
| $L_{\rm S}$ | 6552118    | 6817815    | 6480371 (4,949%)              | 6652865 (2,419%)                    |
| GDP         | 17418612   | 18110876   | 17749842 (1,993%)             | $18156309 (-0,251\%)$               |

Таблица 3.3. Результаты прогнозирования выпусков и ВВП на основе таблицы МОБ 2013 г. для экономики Индии

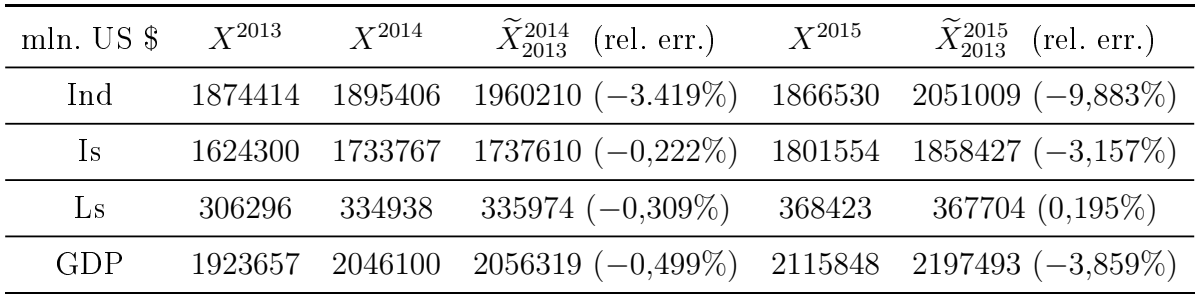

Пример 2. Управление долями фондов заработной платы в добавленной стоимости  $rw_i$  в экономике США на момент 2013–2014 гг.

В качестве функционала качества будем использовать линейную свертку выпусков экономики и ВВП. Оптимальное управление будем искать в классе кусочно-постоянных функций для  $N = 4$ , что соответствует поквартальным

| $mln. US$ \$   | $X^{2014}$ | $X^{2015}$ | $\widetilde{X}_{2013}^{2015}$ (rel. err.)  | $\widetilde{X}_{2014}^{2015}$ (rel. err.) |
|----------------|------------|------------|--------------------------------------------|-------------------------------------------|
| Ind            | 1895406    | 1866530    | $2051009 (-9,883\%)$                       | $1951572 (-4,556\%)$                      |
| 1s             |            |            | $1733767$ $1801554$ $1858427$ $(-3,157\%)$ | $1847012 (-2,523\%)$                      |
| $\mathbf{L}$ s | 334938     | 368423     | $367704 (0,195\%)$                         | 364182 $(1,151\%)$                        |
| GDP            | 2046100    |            | $2115848$ 2197493 $(-3,859\%)$             | $2178571(-2,964\%)$                       |

Таблица 3.4. Результаты прогнозирования выпусков и ВВП на основе таблицы МОБ 2014 г. для экономики Индии

Таблица 3.5. Результаты прогнозирования выпусков и ВВП на основе таблицы МОБ 2013 г. для экономики Китая

| mln. US\$ | $X^{2013}$ | $X^{2014}$ | $\widetilde{X}_{2013}^{2014}$ (rel. err.) | $X^{2015}$ | $\widetilde{X}_{2013}^{2015}$ (rel. err.) |
|-----------|------------|------------|-------------------------------------------|------------|-------------------------------------------|
| Ind       | 13881691   | 15281290   | 15179293 (0,667%)                         | 15587327   | $16607503 (-6,545\%)$                     |
| 1s        | 7811213    | 8627085    | $8643300 (-0,188\%)$                      | 9629793    | $9563280 (0,691\%)$                       |
| Ls        | 1457027    | 1614227    | $1653756 (-2,449\%)$                      | 1954423    | 1871993 (4,218%)                          |
| GDP       | 9607938    | 10483050   | $10660471 (-1,692\%) 11065288$            |            | $11822288 (-6,841\%)$                     |

изменениям. Математическая постановка задачи на основе системы  $(2.12)$  имеет следующий вид

$$
cX(t) \longrightarrow \max_{u_* \le u \le u^*},
$$
  
\n
$$
\dot{X} = D^{2013}X + \sum_{j=1}^3 u_j D_j^{2013} X,
$$
  
\n
$$
t \in T = [2013; 2014], \ X(2013) = X^{2013},
$$
  
\n
$$
X_* \le X(2014) \le X^*.
$$

В случае, когда наблюдается общий рост выпусков секторов экономики и ВВП, фондоемкости по определению принимают положительные значения. Это означает, что при любых весовых коэффициентах функционала (которые вряд ли могут быть положены равными отрицательным значениям) задание широких границ на конечное состояние переменных модели приведет к оптимальному управлению, которое будет определяться своими нижними границами  $u_*$  (меньше денег на зарплаты – больше на инвестиции). Поэтому проведение экспериментов с моделью в первую очередь следует начинать с определения желаемых показателей выпусков и ВВП, задаваемых интервалом из векторов  $X_\ast, X^\ast$ . Кро-

<span id="page-34-0"></span>Таблица 3.6. Результаты прогнозирования выпусков и ВВП на основе таблицы МОБ 2014 г. лля экономики Китая

| mln. US $$$ | $X^{2014}$ | $X^{2015}$ | $\widetilde{X}_{2013}^{2015}$ (rel. err.) | $\widetilde{X}_{2014}^{2015}$ (rel. err.) |
|-------------|------------|------------|-------------------------------------------|-------------------------------------------|
| Ind         | 15281290   | 15587327   | $16607503 (-6,545\%)$                     | $16595013 (-6,465\%)$                     |
| 1s          | 8627085    | 9629793    | 9563280 (0,691%)                          | 9453096 (1,835%)                          |
| Ls          | 1614227    | 1954423    | 1871993 (4,218%)                          | 1784213 (8,709%)                          |
| GDP         | 10483050   | 11065288   | $11822288(-6,841\%)$                      | $11408583 (-3,102\%)$                     |

ме того, следует учесть и то, что наличие естественных ограничений на управление не позволяет достигнуть сколь угодно больших значений исследуемых переменных.

Пусть для определенности границы на управление задаются  $10\%$  от значений параметров  $rw<sub>i</sub>$ 

$$
u_* = -0.1 \times rw^{2013}, \quad u^* = 0.1 \times rw^{2013},
$$

а все коэффициенты функционала равны единице. На основе информации о собственном движении системы (т.е. изменении переменных при отсутствии управляющего воздействия), определим следующие следующие границы на состояния системы

$$
\widetilde{X}_1^{2014} \leq X_1(2014) \leq 1,02 \times X_1(2013),
$$
  
\n
$$
\widetilde{X}_2^{2014} \leq X_2(2014) \leq 1,05 \times X_2(2013),
$$
  
\n
$$
\widetilde{X}_3^{2014} \leq X_3(2014) \leq 1,01 \times X_3(2013),
$$
  
\n
$$
\widetilde{X}_4^{2014} \leq X_4(2014) \leq 1,04 \times X_4(2013).
$$

Для построения оптимального управления применяется алгоритм из Пункта 1.4. Программная реализация итерации алгоритма представлена в Приложении Б. Для решения линейных задач оптимального управления применяется адаптивный метод, описанный в Пункте 1.3. Процесс останавливается, когда евклидова норма между конечным состоянием билинейной и текущей линейной системы (обе замкнутые оптимальным управлением для линейной системы) становится MeHbIIIe  $1 \times 10^{-10}$ .

Оптимальное управление представлено в таблице 3.7, для его получения потребовалось 4 итерации. Результаты управления параметрами представлены

в таблице [3.8.](#page-35-1) В первых двух столбцах представлены конечные значения состояний системы без и с управляющим воздействием. В третьем столбце представлены конечные значения состояний билинейной системы, замкнутой оптимальным управлением, найденным для линейной системы. В четвертом столбце приведены относительные ошибки между их значениями. Столь малый порядок ошибки является подтверждением справедливости Леммы [1.1.](#page-18-3)

<span id="page-35-0"></span>Таблица 3.7. Оптимальное управление вариациями  $rw<sub>i</sub>$  в экономике США на момент 2013–2014 гг.

|  | $\%$ <i>rw</i> 1 кв. 2 кв. 3 кв. 4 кв.      |  |  |
|--|---------------------------------------------|--|--|
|  | $u_1$ 40,16 $-4.02$ $-4.02$ $-4.02$ $-4.02$ |  |  |
|  | $u_2$ 48,70 $-4,87$ 3,01 3,01 4,87          |  |  |
|  | $u_3$ 81.49 -8.15 -8.15 -8.15 4.18          |  |  |

<span id="page-35-1"></span>Таблица 3.8. Результаты управления вариациями  $rw<sub>i</sub>$  в экономике США на момент 2013–2014 гг.

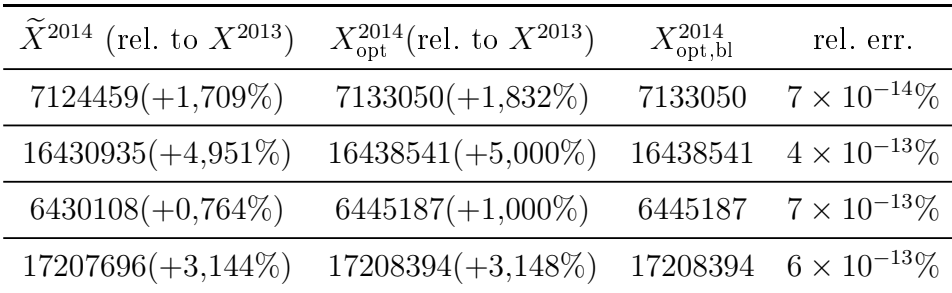

Пример 3. Управление долей налогов на продукцию экономики Индии на момент 2013–2014 гг.

Математическая постановка задачи на основе системы [\(2.13\)](#page-25-1) выглядит следующим образом

$$
cX(t) \longrightarrow \max_{v_* \le v \le v^*},
$$
  
\n
$$
\dot{X} = D^{2013}X + \sum_{j=1}^4 v_j D_j^{2013}X,
$$
  
\n
$$
t \in T = [2013; 2014], \ X(2013) = X^{2013},
$$
  
\n
$$
X_* \le X(2014) \le X^*.
$$

Пусть границы на управление задаются самими значениями параметров  $tp_j.$ Коэффициенты функционала также равны 1. Границы на конечное состояние

$$
\widetilde{X}_1^{2014} \leq X_1(2014) \leq 1,047 \times X_1(2013),
$$
  
\n
$$
\widetilde{X}_2^{2014} \leq X_2(2014) \leq 1,070 \times X_2(2013),
$$
  
\n
$$
\widetilde{X}_3^{2014} \leq X_3(2014) \leq 1,100 \times X_3(2013),
$$
  
\n
$$
\widetilde{X}_4^{2014} \leq X_4(2014) \leq 1,070 \times X_4(2013).
$$

Оптимальное управление представлено в таблице [3.9.](#page-36-0) Для его нахождения потребовалось 5 итераций. Результаты управления параметрами представлены в таблице [3.10.](#page-36-1)

<span id="page-36-0"></span>Таблица 3.9. Оптимальное управление вариациями  $tp_j$  в экономике Индии на момент 2013–2014 гг.

|  | $\%$ <i>tp</i> 1 kB. 2 kB. 3 kB. 4 kB.     |      |
|--|--------------------------------------------|------|
|  | $v_1$ 1,50 $-1,50$ $-1,50$ $-1,50$         | 0.73 |
|  | $v_2$ 1,61 -1,61 1,61 0,98                 | 1,61 |
|  | $v_3$ 0.73 $-0.73$ $-0.73$ $-0.73$ $-0.73$ |      |
|  | $v_4$ 4,97 4,97 4,97 1,02 -4,97            |      |

<span id="page-36-1"></span>Таблица 3.10. Результаты управления вариациями  $tp_i$  в экономике Индии на момент 2013–2014 гг.

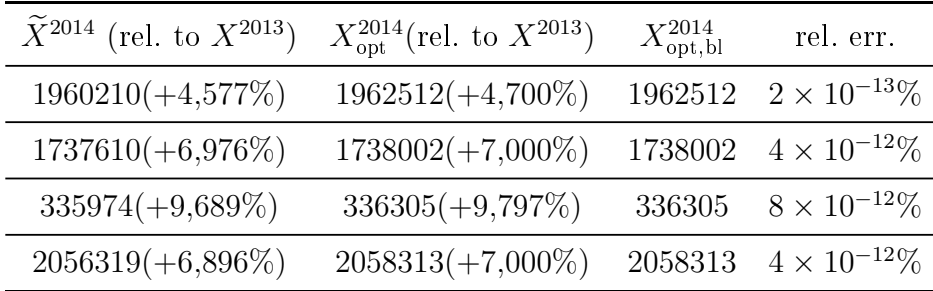

Подведем итоги моделирования. Для относительно стабильно развавающихся экономик динамическая модель позволяет достаточно точно предсказывать значения выпусков и ВВП на год вперед. Качество прогноза может быть улучшено за счет разработки подходов к более точному определению коэффициентов пропорциональности в динамической модели – фондоемкостям.

Программно реализованные алгоритмы позволяют находить оптимальное управление в задачах с линейным функционалом качества и билинейной системой управления. Полученные результаты с практической точки зрения подтверждают конструктивность подхода, состоящего в нахождении оптимального управления для билинейной системы путем построения оптимального управления для последовательности линеаризованных систем.

## Заключение

<span id="page-38-0"></span>В заключении выделим основные результаты проделанной работы:

- 1. Доработана нелинейная модель межотраслевого баланса из работ [\[4,](#page-40-4) [5\]](#page-40-5). В частности, была переработана структура статической модели в соотвествии с текущими стандартами представления национальных таблиц МОБ [\[17\]](#page-41-5).
- 2. Рассмотрены варианты формирования управляемой системы на основе данной модели.
- 3. Описан план и разработан программный комплекс в среде MATLAB 2018b полной идентификации параметров модели на основе таблиц межотраслевого баланса «Организации экономического сотрудничества и развития» [\[10\]](#page-40-10).
- 4. Приведены примеры и решены задачи оптимального управления экзогенными параметрами модели при помощи адаптивного метода [\[1,](#page-40-1) [8\]](#page-40-8) и методологии линеаризации билинейных систем управления [\[9,](#page-40-9) [13\]](#page-41-1). Программные реализации в среде MATLAB 2018b представлены в Приложении [А](#page-43-0) и Приложении [Б](#page-52-0) соответственно.
- 5. Результаты работы были представлены на двух конференциях:
	- ∙ 49-ая международная научная конференция аспирантов и студентов «Процессы управления и устойчивость» (CPS'18). Гирдюк Д. В. Оптимальное управление средними ставками оплаты труда на основе нелинейной динамической модели межотраслевого баланса // Процессы управления и устойчивость. 2018. Т. 5, № 1. С. 450–457 [\[28\]](#page-42-4).
	- ∙ 3rd International Conference on Applications in Information Technology  $(ICAIT'18).$ Girdyuk D. V., Smirnov N. V., Smirnova T. E. Optimal Control of the Profit Tax Rate Based on the Nonlinear Dynamic Input-Output Model // Proceedings of the 3rd International Conference on Applications in

Information Technology. Association for Computing Machinery, 2018. С. 80–84. (ACM International Conference Proceeding Series) [\[29\]](#page-42-8).

А также опубликована статья:

Цифровые технологии в экономике – средство использования теории в практике управления ее развитием / Гирдюк Д. В., Пересада В. П., Смирнов Н. В., Смирнова Т. Е. // Финансы и Бизнес. 2018. Т. 15, № 4. С. 24—36. [\[30\]](#page-42-5)

В рамках данной работы удалось решить все поставленные задачи. Дальнейшие исследования могут быть направлены на модернизацию подходов к определению и прогнозированию фондоемкостей; совершенствование структуры модели, создание «более детализированного» варианта (например, выделении отдельными позициями налогов и субсидий на продукцию и производство товаров и услуг); поиск новых источников информации для идентификации модели.

### Список литературы

- <span id="page-40-1"></span><span id="page-40-0"></span>1. Габасов Р., Кириллова Ф. М. Конструктивные методы оптимизации. Ч. 2.: Задачи управления. Минск : Университетское, 1984.
- <span id="page-40-2"></span>2. Болтянский В. Г. Математические методы теории оптимального управления. Москва : Наука, 1968.
- <span id="page-40-3"></span>3. Альсевич В. В., Габасов Р., Глушенков В. С. Оптимизация линейных экономических моделей: статические задачи. Минск : БГУ, 2000.
- <span id="page-40-4"></span>4. Peresada V. P., Smirnov N. V., Smirnova T. E. Development control of a multicommodity economy based on the dynamical input-output model // Vestnik of St. Petersburg University. Applied Mathematics. Informatics. Control Processes. 2014. № 4. С. 119—132.
- <span id="page-40-5"></span>5. Пересада В. П., Смирнов Н. В., Смирнова Т. Е. Статические и динамические модели многопродуктовой экономики: Учебное пособие. СПб : Издательский Дом Федоровой Г.В., 2017.
- <span id="page-40-6"></span>6. International Input-Output Association (IIOA). URL: [http : / / www . iioa .](http://www.iioa.org/) [org/.](http://www.iioa.org/) (дата обращения: 30.03.2019).
- <span id="page-40-7"></span>7. Economic Systems Research. The international scholarly journal of the International Input-Output Association (IIOA). URL: [https://www.tandfonline.](https://www.tandfonline.com/toc/cesr20/current) [com/toc/cesr20/current.](https://www.tandfonline.com/toc/cesr20/current) (дата обращения: 30.03.2019).
- <span id="page-40-8"></span>8. Балашевич Н. В., Габасов Р., Кириллова Ф. М. Численные методы программной и позиционной оптимизации линейных систем управления // Журнал вычислительной математики и физики. 2000. Т. 40, № 6. С. 838— 859.
- <span id="page-40-9"></span>9. Bruni C., Pillo G. D., Koch G. On the mathematical models of bilinear systems // Ricerche Di Automatica. 1971. Янв. Т. 2(i).
- <span id="page-40-10"></span>10. Organisation for Economic Co-operation and Development (OECD). URL: [https://data.worldbank.org.](https://data.worldbank.org) (дата обращения: 30.03.2019).
- <span id="page-40-11"></span>11. Балашевич Н. В., Габасов Р., Кириллова Ф. М. Численные методы программной и позиционной оптимизации кусочно-линейных систем // Журнал вычислительной математики и физики. 2001. Т. 41, № 11. С. 1658— 1674.
- <span id="page-41-0"></span>12. Балашевич Н. В., Габасов Р., Кириллова Ф. М. Оптимальное управление нелинейными системами // Журнал вычислительной математики и физики. 2002. Т. 42, № 7. С. 969—995.
- <span id="page-41-1"></span>13. Cebuhar W. A., Costanza V. Approximation procedures for the optimal control of bilinear and nonlinear systems. 1984.
- <span id="page-41-2"></span>14. Леонтьев В. В. Экономическое эссе. Теории, исследования, факты и политика: Пер. с англ. Москва : Политиздат, 1990.
- <span id="page-41-3"></span>15. Leontief W. W. Quantitative Input and Output Relations in the Economic Systems of the United States // The Review of Economics and Statistics. 1936. Т. 18, № 3. С. 105—125.
- <span id="page-41-4"></span>16. *Meade D. S.* Handbook of Input-Output Analysis  $//$  nog peg. T. T. Raa. Edward Elgar Publishing Ltd., 2017. Гл. Early days of the input–output table. С. 7—40.
- <span id="page-41-5"></span>17. Eurostat manual of supply, use and input-output tables. Luxembourg, Office for Official Publications of the European Communities, 2008.
- <span id="page-41-6"></span>18. *Zhang J. S.* A multi-sector nonlinear dynamic input-output model with human capital // Economic Systems Research. 2008. Т. 20, № 2. С. 223—237.
- 19. Hoekstra R., Janssen M. A. Environmental responsibility and policy in a twocountry dynamic input-output model // Economic Systems Research. 2006. Т. 18, № 1. С. 61—84.
- 20. The uncertainty recovery analysis for interdependent infrastructure systems using the dynamic inoperability input-output model  $\ell$  W. Xu [ $\mu$   $\mu$ p.]  $\ell$  International Journal of Systems Science. 2015. Т. 46, № 7. С. 1299—1306.
- 21. Ryaboshlyk V. A dynamic input-output model with explicit new and old technologies: An application to the UK // Economic Systems Research. 2006. T. 18, № 2. С. 183—203.
- <span id="page-41-7"></span>22. Livesey D. A. Control theory and input-output analysis // International Journal of Systems Science. 1971. Т. 2, № 3. С. 307—318.
- <span id="page-41-8"></span>23. Okuyama Y. Handbook of Input-Output Analysis  $//$  nog peg. T. T. Raa. Edward Elgar Publishing Ltd., 2017. Гл. Dynamic input-output analysis. С. 464— 484.
- <span id="page-42-0"></span>24. Eora: multi-region input-output table model. URL: [https : / / worldmrio .](https://worldmrio.com/) [com/.](https://worldmrio.com/) (дата обращения: 30.03.2019).
- <span id="page-42-1"></span>25. World input-output database (WIOD). URL: [http://www.wiod.org/.](http://www.wiod.org/) (дата обращения: 30.03.2019).
- <span id="page-42-2"></span>26. An Illustrated User Guide to the World Input—Output Database: the Case of Global Automotive Production. / M. Timmer [и др.] // Review of International Economics. 2015. Т. 23.
- <span id="page-42-3"></span>27. Белоусова М. В., Попков А. С. Построение динамической модели МОБ на основе WIOD // Процессы управления и устойчивость. 2016. Т. 3, № 1. С. 601—606.
- <span id="page-42-4"></span>28. *Гирдюк Д. В.* Оптимальное управление средними ставками оплаты труда на основе нелинейной динамической модели межотраслевого баланса // Процессы управления и устойчивость. 2018. Т. 5, № 1. С. 450—457.
- <span id="page-42-8"></span>29. Girdyuk D. V., Smirnov N. V., Smirnova T. E. Optimal Control of the Profit Tax Rate Based on the Nonlinear Dynamic Input-Output Model // Proceedings of the 3rd International Conference on Applications in Information Technology. Association for Computing Machinery, 2018. С. 80—84. (ACM International Conference Proceeding Series).
- <span id="page-42-5"></span>30. Цифровые технологии в экономике – средство использования теории в практике управления ее развитием / Д. В. Гирдюк [и др.] // Финансы и Бизнес. 2018. Т. 15, № 4. С. 24—36.
- <span id="page-42-6"></span>31. Федеральная служба государственной статистики «Росстат». URL: [http:](http://www.gks.ru/) [//www.gks.ru/.](http://www.gks.ru/) (дата обращения: 30.03.2019).
- <span id="page-42-7"></span>32. European Union open data portal (Eurostat). URL: [https://ec.europa.eu/](https://ec.europa.eu/eurostat/data/database) [eurostat/data/database.](https://ec.europa.eu/eurostat/data/database) (дата обращения: 30.03.2019).

## Приложение А

## <span id="page-43-0"></span>Двойственный адаптивный метод

### Двойственный адаптивный метод

Программная реализация алгоритма адаптивного двойственного метода

matlab/DualMethodfIP.m

```
\mathbf{1} function [\mathbf{x}\_\text{opt}, \ \mathbf{cx}\_\text{opt}, \ \mathbf{K}\_\text{size}\_\text{opt}, \ \mathbf{I}\_\text{opt}, \ \mathbf{J}\_\text{opt}, \ \mathbf{flag}, time, iter ] =. . .
2 DualMethodfIP ( c0 ,A0 , bl0 , bu0 , dl0 , du0 )
3 % Dual adaptive method for solving ILPP
4
5 tic
       global c A m n bl bu dl du eps z tol d tol step
7
8 % Coefficients of the objective function
9 c = c0 ;
10 % The main constraints matrix
A = A0;\frac{1}{2} % Lower bounds of the main constraints
_{13} bl = bl0;
\frac{1}{4} % Upper bounds of the main constraints
_{15} bu = bu0;
16 % Lower bounds of the objective variables
_{17} dl = dl0 ;
18 % Upper bounds of the objective variables
_{19} du = du0;
\overline{20}21
22 \t z \t to l = 1e-12;23 \text{ d} \text{tol} = 1e-12;24 step = 2;
25
26 iter = 0;
27 \quad \text{max\_iter} = 10000;28
\mathbf{m}, \mathbf{n} = size (A);
30 K size = 0;
```

```
I = \lim_{s \to \infty} p \cdot \text{a} \cdot \text{e} (1, m, m);J = \lim_{n \to \infty} p \cdot \text{Re}(1, n, n);33 \qquad Q = [\; ];34
35 % Initialization
_{36} kappa = du;
s_7 ksi = A * kappa;
3839 while iter \langle max iter
i \cdot i iter = iter + 1;
\begin{array}{ccc} \textbf{41} & \textbf{1} & \textbf{1} & \textbf{1} & \textbf{1} & \textbf{1} & \textbf{1} & \textbf{1} & \textbf{1} & \textbf{1} & \textbf{1} & \textbf{1} & \textbf{1} & \textbf{1} & \textbf{1} & \textbf{1} & \textbf{1} & \textbf{1} & \textbf{1} & \textbf{1} & \textbf{1} & \textbf{1} & \textbf{1} & \textbf{142 DualMethodIter (K_size, I, J, Q, kappa, k s i ) ;
43 switch flag
44 \qquad \qquad \text{case} \quad 145 % Optimal solution was found
x \quad opt = kappa ;\alpha x \quad \text{opt} = c * \text{ kappa};
K\_size\_opt = K\_size;_{49} I opt = I;
J_{\text{opt}} = J;
f l a g = 1;
t = \text{toc};
\mathbf{r} \cdot \mathbf{r} = \mathbf{r} \cdot \mathbf{r}\cos \theta = 155 % System constraits are inconsistent
\mathbf{x} \text{ of } \mathbf{x} = [ ];
\alpha cx \alpha \alpha = [ ];
K\_size\_opt = [];
\begin{array}{c} 59 \end{array} I opt = [ ] ;60 J_{opt} = [];
61 f l a g = -1;
time = to c;
r e t u r n ;64 end
65 end
66
\frac{67}{165} % Iter > max iter. Solution wasn't found
s_8 x\_opt = kappa ;\begin{array}{rcl} \n\text{69} & \text{cX} & \text{opt} = \text{c} \times \text{kappa} \n\end{array}70 K_size_opt = [\ ];
_{71} I opt = \vert \vert;
```

```
J\_{\text{opt}} = [];
r_3 f l a g = -2;
\tau<sup>4</sup> time = toc;
75
76 end
```
Программная реализация основной итерации метода

### matlab/DualMethodIter.m

```
1 function [K\_size\_new, I\_new, J\_new, Q\_new, kappa\_new, ksi\_new, flag] = ...2 DualMethodIter (K_size, I, J, Q, kappa, ksi)
3
4 global c A m n bl bu dl du dtol step
5
6 % Calculation of u and delta
     u = z e r o s (m, 1);
     delta = zeros(n, 1);
9 switch K size
10 case 0
\det \{ J(1:n) \} = c';
12 o the r w is e
13 u(I (1:K\_size) ) = (c (J (1:K\_size) ) * Q);
\det_{14} \left( J (K \text{ size } + 1 : n) \right) = ( c ( J ( K \text{ size } + 1 : n ) ) - u ( I ( 1 : K \text{ size } ) )* . . .
A(I (1:K\_size) , J(K\_size + 1:n) ));
16 end
17
18 % Check of the plan for nondegeneracy
_{19} is dual nondegenerate = 1;
20 for k = 1 : n
21 if k \le K size
22 if abs(u(I(k))) \leq dtol23 is dual nondegenerate = 0;
24 \qquad \qquad \textbf{end}25 e \log26 if abs(delta(J(k))) \leq dtol27 is dual nondegenerate = 0;
28 end
29 end
30 end
31 if ~isdualnondegenerate
```

```
32 i s d u al n o n d e g e n e r a t e
33 end
34
35 % Calculation of kappa and ksi
_{36} for k = 1 : K size
i = I(k);
38 if u(i) < -d \text{tol} | (abc u(i)) < = d \text{tol} && ksi(i) < b \text{.l}(i)\kappa \sin(i) = bl(i);40 end
41 if u(i) > dt_0 | (abs(u(i)) < = dt_0 & ksi(i) > bu(i)\kappa \sin(i) = bu(i);43 end
44 end
_{45} for k = K size + 1 : n
46 j = J(k);
\begin{array}{ll} \text{if} \text{delta}(j) > \text{d} \text{tol} \text{ } || \text{ } (\text{abs}(\text{delta}(j)) \text{ } \text{=} \text{ } \text{d} \text{tol} \text{ } \& \text{ } \text{kappa}(j) > \text{d} \text{u}(j) ) \end{array}kappa(i) = du(i);49 end
50 if delta(j) < -dtol || (abs(delta(j)) <= dtol && kappa(j) < dl(j))
\kappa kappa (j) = dl(j);52 end
53 end
54
\text{t} kappa (J(1:K\text{ size } )) = Q * ...( k \sin ( I ( 1 : K - \sin)) - A ( I ( 1 : K - \sin)) , J ( K - \sin) + 1 : n )\rightarrow * . . .
\kappa kappa (J(K \text{ size } + 1 : n)) );
58 ksi (I ( K - size + 1 : m)) = A(I ( K - size + 1 : m) , J ( 1 : n ) ) * kappa ( J ( 1 : n ) ) ;59
60 % Verification of the optimal condition
\begin{bmatrix} 61 \end{bmatrix} [ isopt, errmax, k0 ] = IsDualOptimal (K size, I, J, kappa, k si );
62
63 if isopt
kappa kappa new = kappa ;
\delta<sub>65</sub> ksi new = ksi;
\alpha_{66} Q new = Q;
\begin{array}{rcl} 67 & \text{K} & \text{size} & \text{new} = K \text{ size ;} \end{array}\begin{array}{rcl} 68 \end{array} I \begin{array}{rcl} \text{new} & = & \text{I} ; \end{array}_{69} J _{new} = J;
r_0 f l a g = 1;
r_1 return;
```

```
72 end
 73
 74 % Calculation of delta_u and delta_delta
 75 \text{ delta} \mu = \text{zeros} (m, 1);
76 delta delta = zeros (n, 1);
 \gamma if k0 \lt= K_size
 78 \qquad j = J(k0);\sigma_{\text{1}} delta \text{delta}(j) = \text{sign}(\text{kappa}(j) - \text{d}(j));80 e l s e
s_1 i = I (k0);
s_2 delta_u(i) = sign(ksi(i) - bl(i));
83 end
s_4 for i = 1 : K size
\text{sup}( \text{ } i \text{ } ) = -\text{delta} \text{ } \text{data} \text{ } \text{ } \text{delta} \text{ } ( \text{ } j \text{ } | \text{ } i \text{ } ) ;s_6 for k = K size + 1 : m
\text{tmp}(i) = \text{tmp}(i) - A(I(k), J(i)) * \text{delta}( I(k)) ;88 end
89 end
90 for k = 1 : K size
91 i = I(k);
92 delta u ( i ) = 0 . 0 ;\begin{array}{rcl} \mathfrak{g}_3 \end{array} for j = 1 : K size
94 delta u ( i ) = delta u ( i ) + Q(j , k ) * tmp( j );
95 end
96 end
97 for k = K size + 1 : n
98 j = J(k);
99 \qquad \qquad \text{delta delta (j ) = 0.0};
_{100} for i = 1 : m
\det\left(\begin{array}{ccccc}1 & 0 & 1\end{array}\right) \,=\, \det\left(\begin{array}{ccccc}1 & 0 & 0\end{array}\right) \,=\, \det\left(\begin{array}{ccccc}1 & 0 & 0\end{array}\right) \,=\, \det\left(\begin{array}{ccccc}1 & 0 & 0\end{array}\right) \,=\, \det\left(\begin{array}{ccccc}1 & 0 & 0\end{array}\right) \,=\, \det\left(\begin{array}{ccccc}1 & 0 & 0\end{array}\right) \,=\, \det\left(\begin{array}{ccccc}1 & 0 & 0\end{array}\right) \,=\, \det\left(\begin{array}{cc102 end
103 end
104
105
106 % Calculation of the dual step sigma min (if step = 1 - short step
\frac{107}{20} % else long step)
_{108} for k = 1 : n
_{109} signa (k) = inf;110 if k \le K size
i = I(k);
\text{if} \text{delta} \text{u}(\text{i}) > \text{d} \text{tol} \text{&} \text{ks} \text{i}(\text{i}) < \text{bu}(\text{i})
```

```
113 signa (k) = -u(i) / delta_u(i);114 end
115 if delta_u(i) < -dtol && ksi(i) > bl(i)
116 signa (k) = -u(i) / delta_u(i);117 end
118 e l s e
i = J(k);
\begin{array}{ccccc} \text{if} & \text{delta\_delta}(j) < -\text{d} \text{tol} & \& \text{kappa} \text{ppa}(j) > \text{d} \text{l}(j) \end{array}\text{sigma (k)} = -\text{delta (j)} / \text{delta\_delta (j)};
122 end
\lim_{123} if delta delta(j) > dtol && kappa(j) < du(i)
\text{sigma (k)} = -\text{delta (j)} / \text{delta (i)};125 end
126 end
_{127} if sigma(k) < dtol
\text{sigma (k)} = 0.0;129 end
130 end
_{131} alpha = -errmax;
132
_{133} while alpha < 0_{134} sigma min = in f;
_{135} [ sigma min, ks ] = min(sigma) ;
136 switch step
137 \hspace{1.5cm} \text{case} \hspace{1.5cm} 1_{138} alpha = 0;
139 case 2
\text{sigma}(\mathbf{k}s) = \text{in}\,\mathbf{f};
141 if ks \leq K size
i = I (ks);
_{143} if delta u ( i ) > d t 0dalpha = (bu(i) - ksi(i)) * delta_u(i);\chi_{8} i (i) = bu(i);146 \text{ end}_{147} if delta u ( i ) < -d t o ldalpha = ( bl ( i ) - ksi ( i ) ) * delta ( u ( i ) ;\kappa \sin(i) = bl(i);150 end
151 e l s e
j = J(ks);
153 if delta delta(j) > d t ol
```

```
\text{dalpha} = (\text{du}(j) - \text{kappa}(j)) * \text{delta\_delta}(j);
\text{kappa}(i) = \text{du}(i);156 end
157 if delta delta(i) < -dt ol
_{158} dalpha = (d1(i) - kappa(i)) * delta delta (i);
_{159} kappa (j) = dl(j);160 end
161 end
a_{162} alpha = a_{162} alpha + dalpha ;
163 end
164 end
_{165} if sigma min = in f
_{166} kappa new = [ ];
\text{167} \quad \text{ksi\_new} = [];
_{168} Q new = [ ];
169 K size new = [ ];
170 I new = [];
171 \quad J \quad new = [\ ];
172 f l a g = -1;
173 end
174
175 % Replacement of the Support set
_{176} if k0 > K size
i^{177} i^{0} = I (k0);
178 if ks > K size
179 j s = J ( ks ) ;
180 % Adding row i0 and column js
181 K size = K size + 1;
182 \qquad \qquad \text{I} ([K \text{ size}, k0]) = \text{I} ([k0, K \text{ size}]) ;I_{183} J ( [K\_size , ks ] ) = J ( [ks , K\_size ] );
Q = \text{inv}(A(I (1 : K \text{ size }), J (1 : K \text{ size }))) ;185 e l s e
186 i s = I (ks);
\% Replacing the string is on i0
188 I\left( \lceil k s \rceil, k0 \rceil \right) = I\left( \lceil k0 \rceil, k s \rceil \right);189 Q = \text{inv}(A(I (1 : K \text{ size }), J (1 : K \text{ size }))) ;190 end
191 e \begin{array}{c} 1 \text{ s } e \end{array}_{192} j 0 = J(k0);
193 if ks > K size
194 j s = J(ks);
```

```
\% Replacing column j0 with js
J([k0, ks]) = J([ks, k0]);197 Q = \text{inv}(A(I(I : K\_size), J(I : K\_size)));
198 e l s e
199 i s = I (ks);
\% Deleting row is and column j0
201 I ( [ks, K_size ] ) = I ( [ K_size , ks ] ) ;
J([k0, K\_size]) = J([K\_size, k0]) ;203 K size = K size - 1;
204 Q = \text{inv}(A(I(I : K\_size), J(I : K\_size))) ;205 end
206 end
207
_{208} kappa new = kappa;
209 ksi new = ksi ;_{210} Q new = Q;
_{211} K size new = K size ;
_{212} I new = 1;
_{213} J _{\text{new}} = J;
_{214} \qquad \qquad f l a g = 0;
```
Программная реализация проверки условия оптимальности

#### matlab/IsDualOptimal.m

```
1 function [isopt, errmax, k0] = IsDualOptimal(K_size, I, J, kappa, k si)
2
3 global m bl bu dl du dtol
4
\delta errmax = dtol;
6 k0 = [];
\tau for k = 1 : m
s if k \le K size
9 j = J(k);
_{{\rm 10}} if dl(j) – kappa(j) > errmax
11 errmax = dl(j) – kappa(j);
k0 = k;13 end
\lim_{14} if kappa(j) – du(j) > errmax
15 errmax = kappa(j) – du(j);
k0 = k;17 end
```

```
18 e l s e 
i = I(k);
20 if bl(i) – ksi(i) > errmax
21 errmax = bl(i) – ksi(i);
22 k0 = k;
23 end
24 if ksi(i) – bu(i) > errmax
25 errmax = ksi(i) - bu(i);
k0 = k;
27 end
28 end
29 end
30
31 if isempty (k0)
is opt = 1;33 e l s e
is opt = 0;35 end
```
## Приложение Б

## <span id="page-52-0"></span>Линеаризация и сведение нелинейной динамической модели МОБ к ИЗЛП

Итерация алгоритма нахождения оптимального управления для билинейной системы, описанного в Пункте [1.4](#page-18-0)

### matlab/ReductionToILPP.m

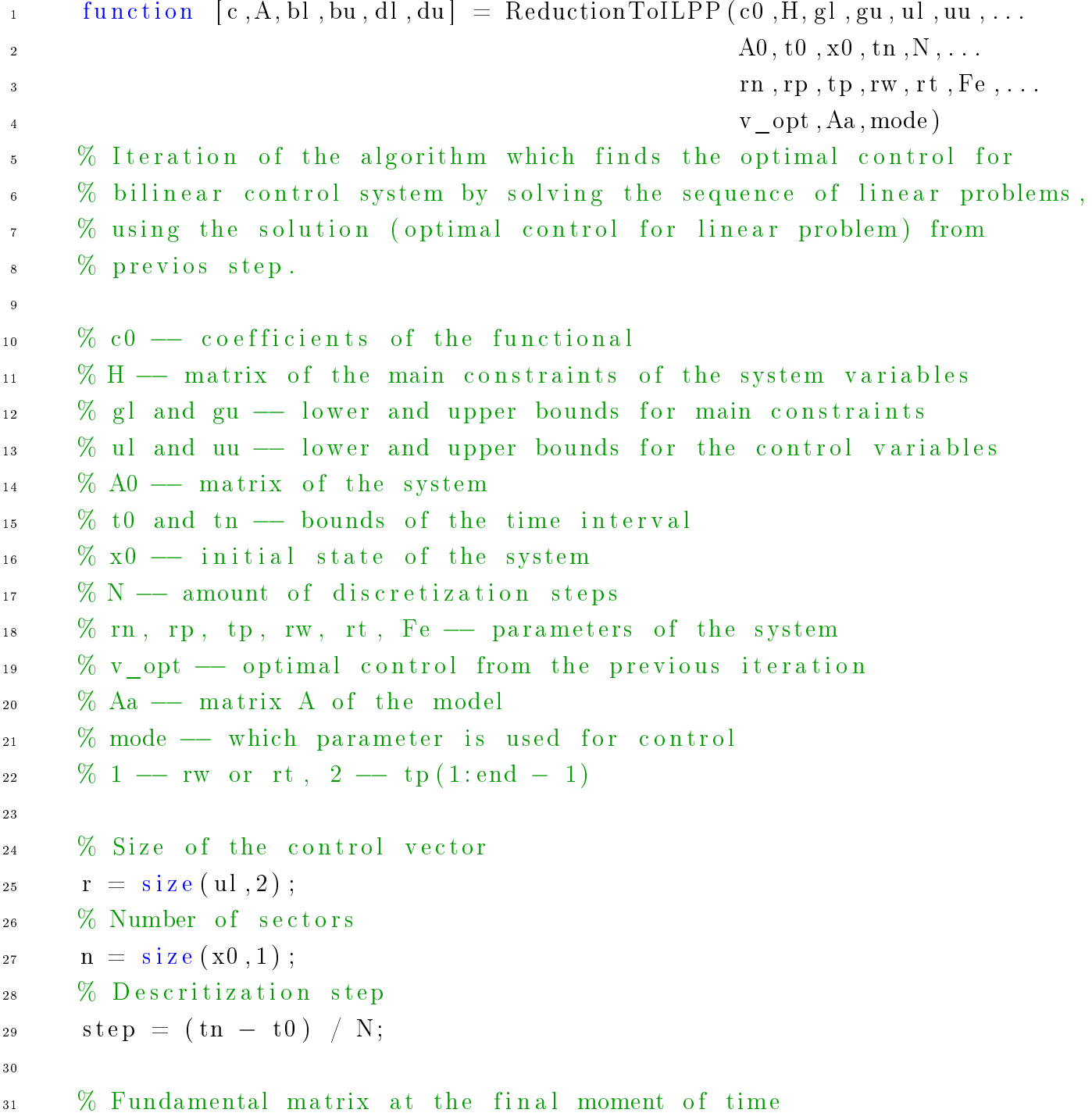

```
Yn = expm(A0 * (tn - t0));32
     % Fundamental matrix of the adjoint system at the initial time
-22
      Z0 = eye(size(A0));3<sub>4</sub>35P = \prod36Q = [ |37
     VI = []38Vu = [];
3(\overline{40}% Calculation of the coefficients of the objective function and
41
     % main constraints matrix of ILPP. The Simpson formula is used
42% for numerical integration.
4:
     X opt b = x0;
44AaInit = Aa;
45
46for j = 0 : N - 147
          YnZaT = Yn * expm(-A0' * (i * step))\overline{A}YnZcT = Yn * expm(-A0' * ((j + 0.5) * step))4SYnZbT = Yn * expm(-A0' * ((j + 1) * step))';
5051M = \text{zeros}(size(x0,1));52
          % The use of optimal control v opt for linearized problem
53% obtained from the previous step
54switch mode
55
                   case 156for i = 1 : n - 157
                            M(i, i) = rn(i) * (1 - rp(i) - tp(i)) * ...58(1 - rw(i) - rt(i) - v opt(j*r + i)) ...
59
                              Fe(i);60
                       end
61
                   case 262
                        for i = 1 : n - 163
                            M(i, i) = rn(i) * ...64
                              (1 - rp(i) - tp(i) - v_{opt}(j * r + i)) *...
65
                              (1 - rw(i) - rt(i)) / ...66
                              Fe(i);67
                       end
68
69
     \%Aa(r, 1:end - 1) = AaInit(r, 1:end - 1) - ...70v opt(j * r + 1:j * r + n - 1);
     \%71Aa(end, end) = AaInit(end, end) + ...72
```

```
v opt((j + 1) * r);73
                 end
74
7\,5M(end, end) = rn(end) / Fe(end);76
77X_{opt_a} = X_{opt_b};78X opt c = \exp(m \ast Aa \ast (0.5 \ast step)) \ast X opt b;
79X_{opt_b} = expm(M * Aa * step) * X_{opt_b};80
81
            switch mode
82
                 case 1
83
                      beta = -\text{rn}(1:\text{end} - 1) * (1 - \text{rp} - \text{tp}(1:\text{end} - 1)) ...
84
                               Fe(1:end - 1);85
                      B0a = [];
86
                      B0c = []87
                      B0b = []88
                      for k = 1 : n - 189
                            B0a = [B0a, \ldots]90
                                     diag([zeros (1, k - 1), \dots91
                                            beta(k)...
92
                                            zeros(1, n - k)]) * Aa * X_opt_a
93
                                   \vert;
94
                            B0c = [B0c, \ldots]95
                                    diag([zeros (1, k - 1), \dots96
                                            beta(k)...
97
                                            zeros(1, n - k)) * Aa * X opt c
98
                                    \vert;
99
                           B0b = [B0b, \ldots]100
                                     diag([zeros (1, k - 1), ...101beta(k),...
102
                                            zeros(1, n - k)) * Aa * X opt b
103
                                   \vert;
104
                      end
105
                      B0a = [B0a, zeros(n,1)];106
                      B0c = [B0c, zeros(n,1)];1\,0\,7B0b = [B0b, zeros(n,1)];108
                 case 2
109
                      \text{gamma} = -\text{rn}(1:\text{end} - 1) *...
110
                                  (1 - rw - rt) ./ Fe(1:end - 1);
111B0a = [];
1\,1\,2B0c = [];
113
```

```
B0b = [];
114
                       for k = 1 : n - 1115
                            \text{Aa1} = \text{zeros}(n);116
       \%\text{Aa1(n,k)} = -\text{rn}(\text{end}) / Fe(end);
117
                            B0a = [B0a, \ldots]118
                                      (\text{diag}([zeros(1,k-1),...119
                                              \text{gamma}(k), ...
120
                                              zeros (1, n - k)) * Aa + Aa1) * X_opt_a
121
                                     \vert \cdot122
                             B0c = [B0c, \ldots]123
                                      (\text{diag}([zeros(1,k-1),...124
                                              \text{gamma}(k), ...
125
                                              zeros(1, n - k)) * Aa + Aa1) * X opt c
126\vert \cdot127
                            B0b = [B0b, \ldots]128(\text{diag}([zeros(1,k-1),...129
                                             gamma(k), \ldots130
                                              zeros (1, n - k)]) * Aa + Aa1) * X_opt_b
131
                                     \vert;
132
                       end
133
                       \text{Aa1} = \text{zeros}(n);134
                       \text{Aa1(n, n)} = \text{rn (end)} / \text{Fe (end)};
135
                       B0a = [B0a, Aa1 * X opt a];136
                       B0c = [B0c, Aa1 * X opt c];137
                       B0b = [B0b, Aa1 * X opt b];138
             end
139
140
             for k = 1: r
141
                  \text{Pa} = \text{c0} * \text{YnZaT} * \text{Boa}(:,k);142
                  Pc = c0 * YnZcT * B0c(:,k);143
                  Pb = c0 * YnZbT * B0b(:,k);144
                  P(j * r + k) = step / 6 * (Pa + 4 * Pc + Pb);145
                  Qa = H * YnZaT * B0a(:,k);146
                  Qc = H * YnZcT * B0c(:,k);147
                  Qb = H * YnZbT * B0b(:,k);148Q(:,i* r + k) = step / 6 * (Qa + 4 * Qc + Qb);149
                  V1(i * r + k) = ul(k);150
                  Vu(j * r + k) = uu(k);151
             end
152
       end
153
154
```

```
% Calculation of boundaries for basic constraints
155
      g01 = g1 - H * Yn * Z0' * x0;156g0u = gu - H * Yn * Z0' * x0;1\,5\,7158
      c = double(P);159
      A = double(Q);1\,6\,0bl = double(g01);1\,6\,1bu = double(g0u);162
      dl = VI163
      du = Vu';164
165
      end
166
```